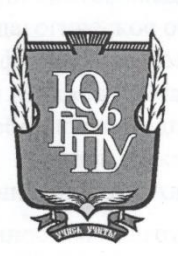

МИНИСТЕРСТВО ПРОСВЕЩЕНИЯ РОССИЙСКОЙ ФЕДЕРАЦИИ Федеральное государственное бюджетное образовательное учреждение высшего образования «ЮЖНО-УРАЛЬСКИЙ ГОСУДАРСТВЕННЫЙ ГУМАНИТАРНО-ПЕДАГОГИЧЕСКИЙ УНИВЕРСИТЕТ» (ФГБОУ ВО «ЮУрГГПУ»)

ФАКУЛЬТЕТ МАТЕМАТИКИ, ФИЗИКИ, ИНФОРМАТИКИ

КАФЕДРА ИНФОРМАТИКИ, ИНФОРМАЦИОННЫХ ТЕХНОЛОГИЙ И МЕТОДИКИ ОБУЧЕНИЯ ИНФОРМАТИКЕ

Методические особенности подготовки обучающихся к ОГЭ по информатике Выпускная квалификационная работа по направлению 44.03.05 Педагогическое образование (с двумя профилями

подготовки) Направленность программы бакалавриата «Информатика. Математика» Форма обучения заочная

Проверка на объем заимствований: 65, 15 % авторского текста

Работа neuonneugha к защите

 $20\frac{24}{r}$ «M» Mupon зав. кафедрой ИИТиМОИ

Рузаков А.А.

Выполнил: Студент группы 3Ф-613-111-5-1 Алканова Махабат Амангельдыевна Hor

Научный руководитель: доцент, к.п.н.

Носова Людмила Сергеевна

Челябинск 2024

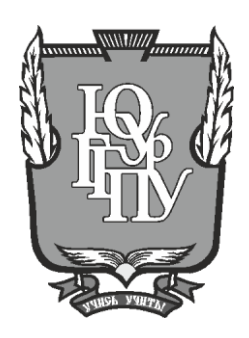

# МИНИСТЕРСТВО ПРОСВЕЩЕНИЯ РОССИЙСКОЙ ФЕДЕРАЦИИ Федеральное государственное бюджетное образовательное учреждение высшего образования «ЮЖНО-УРАЛЬСКИЙ ГОСУДАРСТВЕННЫЙ ГУМАНИТАРНО-ПЕДАГОГИЧЕСКИЙ УНИВЕРСИТЕТ» (ФГБОУ ВО «ЮУрГГПУ»)

## ФАКУЛЬТЕТ МАТЕМАТИКИ, ФИЗИКИ, ИНФОРМАТИКИ

КАФЕДРА ИНФОРМАТИКИ, ИНФОРМАЦИОННЫХ ТЕХНОЛОГИЙ И МЕТОДИКИ ОБУЧЕНИЯ ИНФОРМАТИКЕ

**Методические особенности подготовки обучающихся к ОГЭ по информатике Выпускная квалификационная работа по направлению 44.03.05 Педагогическое образование (с двумя профилями подготовки)**

**Направленность программы бакалавриата «Информатика. Математика» Форма обучения заочная**

Проверка на объем заимствований: \_\_\_\_\_\_\_\_\_\_\_% авторского текста

Выполнил: Студент группы ЗФ-613-111-5-1 Алканова Махабат Амангельдыевна

Работа и к защите рекомендована/не рекомендована

 $\begin{array}{ccccc}\n\leftarrow & & \rightarrow & & \text{20} & \text{r.} \\
\end{array}$ зав. кафедрой ИИТиМОИ

\_\_\_\_\_\_\_\_\_\_\_\_\_ Рузаков А.А.

Научный руководитель: доцент, к.п.н.

\_\_\_\_\_\_\_\_\_\_\_\_\_Носова Людмила Сергеевна

**Челябинск 2024**

## **СОДЕРЖАНИЕ**

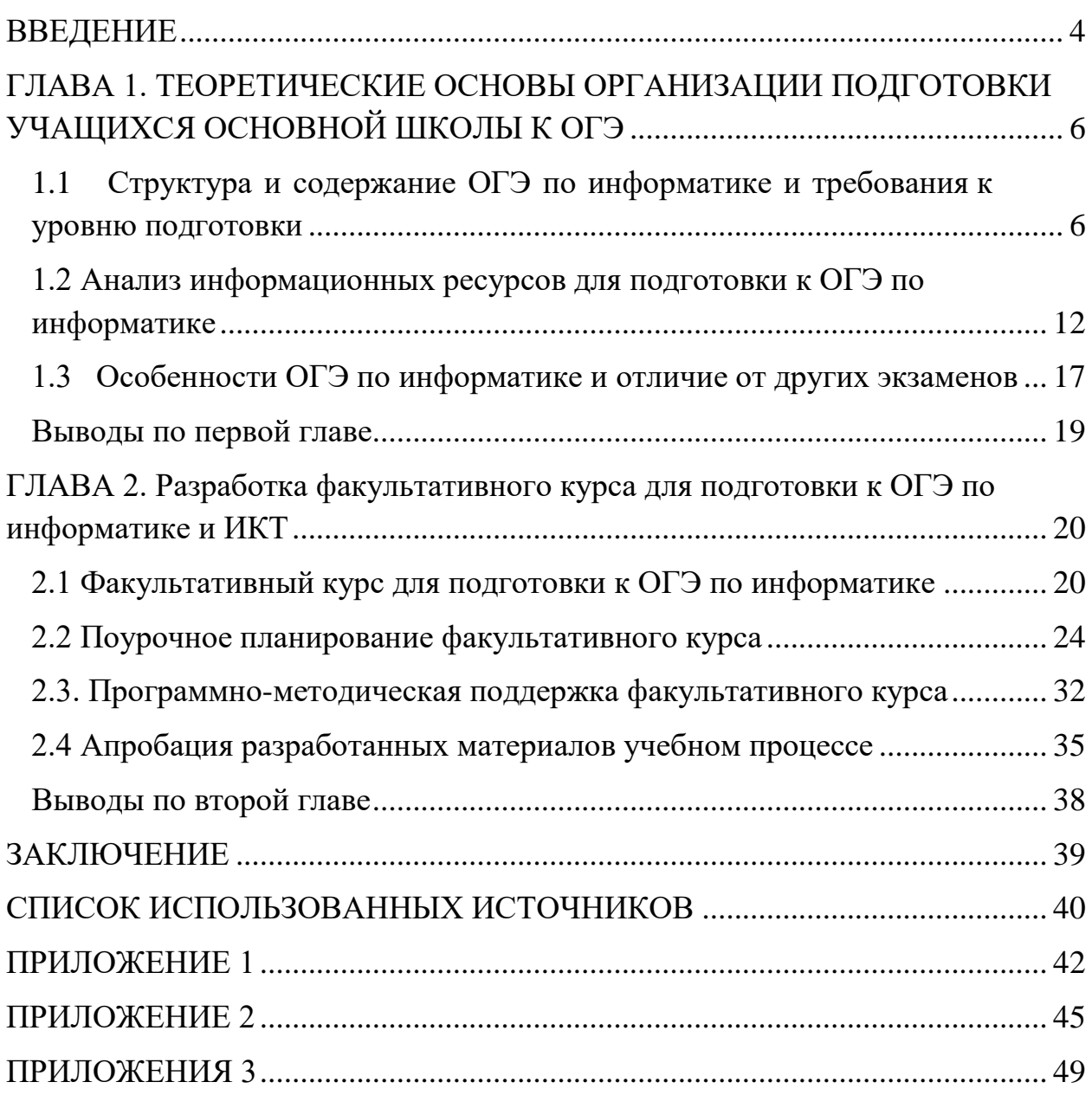

### **ВВЕДЕНИЕ**

<span id="page-3-0"></span>Основной государственный экзамен (ОГЭ) – это экзамен, который проводится по окончанию 9 классов, проходит все единовременно по всей Российской Федерации. Результаты экзаменов засчитывают при поступления в средне – специальные образовательные учреждения либо при поступлении в профильные классы в школу. Учащийся, который завершает обучения 9 классов должен выбрать два обязательных предметов (русский язык и математика) и два дополнительных экзамена по предметам.

Информатика является одним из самых популярных экзаменов на выбор, так как ученики считают, что информатику легче сдать в отличии от других экзаменов. Подготовка к экзамену проводится на внеурочных уроках, при этом основная часть переходит на дистанционное обучение, но учитель взаимодействует с учениками и такой формат обучения позволяет более тщательной подготовки к ОГЭ по информатике и ИКТ [16].

Учебно - познавательная деятельность проявляется также на внеурочной деятельности, потому что она является частью учебно - познавательной деятельности. Внеурочная деятельность так же, как и урочная деятельность ориентируется на расширение базовых знаний и умений, и развивает познавательный интерес к предмету. У внеурочной работы больше возможностей чтобы осуществить воспитательные функции любого предмета [19].

В современной школе очень важно заинтересовать школьника к учебным предметам, чтобы у него было желания учиться, развивать свои способности к получению знаний. И все, это можно добиться, благодаря, внеурочной деятельности и поэтому он является важным звеном учебно – воспитательного процесса и остается действующей в наше время.

В последнее время наблюдается не до конца доведенные до ума методики по организации внеурочной деятельности, и это является одной из проблем исследования [18].

Объект исследования: ОГЭ по информатике и ИКТ

Предмет исследования: процесс подготовки к ОГЭ по информатике и ИКТ обучающихся.

Цель: изучить методические особенности подготовки к ОГЭ по информатике и ИКТ и разработать факультативный курс.

Задачи:

1) Проанализировать структуру и содержание ОГЭ по информатике и ИКТ и требования к уровню подготовки.

2) Проанализировать информационные ресурсы для подготовки к ОГЭ по информатике.

3) Выделить особенности ОГЭ по информатике и особенности отличие от других экзаменов.

4) Создать факультативный курс для подготовки к ОГЭ по информатике и ИКТ.

5) Разработать программно-методическую поддержку факультативного курса и провести апробацию.

Работа состоит из введения, двух глав, заключения, списка литературы и приложения.

# <span id="page-5-0"></span>**ГЛАВА 1. ТЕОРЕТИЧЕСКИЕ ОСНОВЫ ОРГАНИЗАЦИИ ПОДГОТОВКИ УЧАЩИХСЯ ОСНОВНОЙ ШКОЛЫ К ОГЭ**

<span id="page-5-1"></span>1.1 Структура и содержание ОГЭ по информатике и требования к уровню подготовки

Основной государственный экзамен по информатике и ИКТ проводится в соответствии с Федеральным законом от 29 декабря 2012 года № 273 – ФЗ (ред. От 25.12.2023) «Об образовании в Российской Федерации» (с изм. и доп., вступ. в силу с 01 января 2024 года).

Содержимое контрольно - измерительных материалов (КИМ) определяется на основании Федерального стандарта образования основного общего образования приказом Минобрнауки России от 17 декабря 2010 года № 1897 с учетом стандартной учебной программы основного общего образования.

КИМ обеспечивает преемственность проверяемого содержания с федеральным компонентом Государственного стандарта основного общего компьютерного образования (Приказ Минобразования России от 05.03.2004 № 1089 «Об утверждении федерального компонента государственных образовательных стандартов общего начального, общее основное и среднее общее (полное) образование») [12].

Экзамен по информатике определяет, насколько обучающийся 9 класса усвоил школьную программу, которая прописана ФГОС. Итогами экзаменов выпускник может пойти учится в средне – специальные образовательные учреждения либо пойти в 10 класс [27].

Итоговая аттестация в формате ОГЭ проводится с 2012 года. К материалам для проведения ОГЭ относятся следующее:

Кодификаторы заданий с определенными требованиями подготовки обучающихся является важным инструментом для проведения экзаменов и оценивания знаний. Кодификаторы состоят из спецификаций, которые поясняют какие будут требования к уровню подготовки и какие материалы будут применяться при проведении экзамена [16].

Спецификации в кодификаторах заданий может еще присутствовать описания содержания и какой будет объем материалов, которые естественно будут применяться на экзамене.

Например, спецификации определяют, какие будут рассматриваемые вопросы и темы и определить какие навыки и знания нужно продемонстрировать на экзамене учащимся [16].

Чтобы помочь ученикам подготовиться к экзамену и понимать примерно какие будут задания и поэтому ввели демонстрационные варианты примерных заданий, которые будут содержаться на экзамене. Это помогает учащимся ознакомиться с типами заданий, которые могут быть представлены, и понять, какие навыки и знания им нужно развить. Демонстрационные варианты могут быть сопровождены демонстрационными формами ответов, которые показывают, как можно структурировать и оформить свои ответы на задания [16].

Таким образом, кодификаторы заданий представляют собой практический инструмент, который помогает учащимся понять требования и ожидания, связанные с экзаменом, а также улучшить свою подготовку и результаты. Они обеспечивают ясность и конкретность в оценке знаний учащихся и помогают им успешно справиться с экзаменационными заданиями [16].

Содержание заданий которые были разработаны по основным темам школьного курса информатики и были объединены в следующие тематические блоки: «Представление и передача информации» (разделы 1.1 и 1.2 кодификатора), «Обработка информации» (разделы 1.3 и 1.4) кодификатора), «Базовые устройства ИКТ» (раздел 2.1 кодификатора), «Регистрация средствами ИКТ информации об объектах и процессах, создание и обработка информационных объектов» (разделы 2.2 и кодификатора), «Проектирование и моделирование» (раздел 2.5 кодификатора),

«Математические средства, электронные таблицы» (раздел 2.6 кодификатора), «Организация информационной среды, информационного поиска» (разделы 2.7 и 2.4 кодификатора) [2].

Информатика – это предмет, который исследует процессы обмена, хранения и обработки информации, которые происходят с системами различного типа, а также технического средства их автоматизации [26].

Один из результатов изучения информатики в школе – это рейтинг знаний и навыков в области информационных технологий. Учащиеся должны иметь определенный уровень освоения конкретных тем и уметь применять полученные знания и навыки на практике. Рейтинг позволяет оценить уровень подготовки учащихся и определить их прогресс в изучении информатики [21].

Важным результатом изучения информатики в школе является достижение результатов обучения, которые определены в ФГОС. ФГОС определяет базовые знания и навыки, которые должны быть освоены учащимися по итогам обучения информатике. Достижение этих результатов гарантирует соответствие уровню подготовки учащихся государственных образовательных стандартов [21].

Подготовка к экзаменационной работе является важной частью изучения информатики в школе. Экзаменационная работа является итоговой сертификацией по информатике и позволяет оценить уровень знаний и навыков учащихся в этой области. Подготовка к экзамену включает в себя изучение необходимых тем, выполнение практических заданий, самостоятельное изучение материала, а также участие в учебных занятиях и консультациях с учителем [23].

Подготовка к ОГЭ по информатике и ИКТ начинается с анализа общих положений, которые касаются структуры проверочной работы [16].

В соответствии с Приказом Министерства образования науки Российской Федерации, установлены следующее расписание по каждому предмету Государственной итоговой аттестации для выпускников 9 - х и 11 - х классов [12]:

1) предварительный этап, должен быть пройдет в марте – апреле 2024 года;

2) основной этап должен начаться с конца мая по начало июля 2024 года;

3) дополнительный период будет проходить в первой половине сентября 2024 года.

Перечень всех требований к основным к результатам образовательной программы основного общего образования содержит требования к уровню подготовки и требования результатов по информатике от выпускников на основе ФГОС ООО [27].

В тестовой части работы содержатся задания, которые состоят из разнообразных вариантов ответов, а точнее быть, это расшифровка по алгоритму или правилу, также содержатся задания, которые связанные с определением выходной величины, получающие в следствии алгоритма [16].

Во второй части экзамена нужно выполнять задание по созданию файла с решением за компьютером. Такие задания проверяют практические навыки, умения использования информационных технологий и обследуют информационно - коммуникационные компетентностей, которые формируются в процессе изучения курса информатики. В таких заданиях, нужно уметь создавать текст или презентацию, уметь обрабатывать массив данных с помощью электронных таблиц и также уметь вносить простой алгоритм в программирования [16].

Разделение заданий к разделам приведено в таблице 1.

| $N_2$          | Наименование раздела                                           | Число<br>заданий | Максимальн<br>ый<br>первичный<br>балл | Процент<br>максимального<br>первичного балла за задания<br>данной части о максимального<br>первичного балла<br>за<br>всю<br>работу, равного 24 |
|----------------|----------------------------------------------------------------|------------------|---------------------------------------|----------------------------------------------------------------------------------------------------|
| $\mathbf{1}$   | Представление<br>И<br>передача информации                      | $\overline{4}$   | $\overline{4}$                        | 21,0                                                                                                    |
| $\overline{2}$ | Обработка информации                                           | $\overline{4}$   | 5                                     | 26,3                                                                                                    |
| 3              | устройства<br>Основные<br>ИКТ                                  | $\mathbf{1}$     | 1                                     | 5,3                                                                                                    |
| $\overline{4}$ | Проектирование<br>И<br>моделирование                           | $\overline{1}$   | 1                                     | 5,3                                                                                                    |
| 5              | Математические<br>инструменты,<br>электронные таблицы          | 1                | 3                                     | 15,8                                                                                                    |
| 6              | Организация<br>информационной<br>среды,<br>поиск<br>информации |                  | 5                                     | 26,3                                                                                                    |
|                | Итого                                                          | 15               | 19                                    | 100                                                                                                    |

Таблица 1 – Распределение заданий по разделам курса информатики

В экзамене задания делятся на три уровня сложности: высокий, средний и базовый. Задания базового уровня оценивают базовые знания и умения, а задания высокого уровня сложности проверяют насколько хорошо учащийся знает программирования [16].

Время отведенное на проведения ОГЭ по информатике составляет – 150 минут.

Первые 10 заданий из первой части учащийся должен выполнить на бланке, а вот задания 11 и 12 должен выполнить на компьютере для поиска и выбора информации с помощью средств операционной системы.

Эти задания оцениваются по 1 баллу, максимальный балл за первую часть получают 12 баллов [27].

Во второй части, для выполнения задания 13 экзаменуемому необходимо уметь форматировать текст или уметь создать презентацию по определенному материалу.

Задание 14 выполняется на компьютере, в рабочей папке для проведения экзамена должен быть размещен архивный файл с данными 14 - data, в котором должны содержаться исходные данные задачи, которые соответствуют КИМ [7]. В задание нужно построить график или диаграмму, или вычислить статистическую функцию.

Задание 15 делятся на два подразделения, в 15.1 нужно разработать программу прохождения обстановки в соответствии с КИМ для исполнителя Робот. Для разработок программ нужно пользоваться средой разработки Кумир, но это не является обязательным, обучающийся может составить программу в текстовом файле и сохранить в указанной организатором папки.

А задание 15.2 нужно выполнить задание на любом языке программирование, то есть ученик может сам выбрать с каким языком программирования ему легче работать [8]. Само задание устанавливается так, что требуется применять цикл и условные операторы при составлении программы. После написании программы и заодно проверенная, ученик должен сохранить в указанную папку организатором экзамена в определенную папку.

Максимальный балл за вторую часть получают 7 баллов, потому что за задание 13 и 15 засчитывают два балла, а за задание 14 можно набрать до трех баллов.

Вторую часть проверяют специально подготовленные эксперты в соответствии с Методическими рекомендациями по оцениванию заданий с подробными ответами.

Учитель обязан проинформировать учеников о том, как проводится экзамен, научить заполнять экзаменационные бланки и уточнить информацию умеют ли они пользоваться компьютером, бывает такое, что не у всех есть дома компьютеры [2].

Информатика относится к таким предметам, которые можно выбрать по желанию. Для того чтобы процесс подготовки был более удобным по времени,

можно воспользоваться различными дистанционными ресурсами либо разработать свой ресурс [16].

<span id="page-11-0"></span>1.2 Анализ информационных ресурсов для подготовки к ОГЭ по информатике

В настоящее время существуют очень много различных ресурсов для подготовки к ОГЭ. Многими ресурсами пользуются как учителя, так и ученики. Некоторые преподаватели используют ресурс для собственной работы [16].

Для того, чтобы достаточно хорошо подготовиться к экзамену можно использовать следующие ресурсы:

1. Официальная информация ОГЭ-2024:

 Демоверсии, кодификаторы, спецификации. // Федеральный институт педагогических измерений  $(\Phi M \Pi M)$  – [http://www.fipi.ru/oge-i](http://www.fipi.ru/oge-i-gve9/demoversii-specifikacii-kodifikatory)[gve9/demoversii-specifikacii-kodifikatory.](http://www.fipi.ru/oge-i-gve9/demoversii-specifikacii-kodifikatory)

На данном сайте содержаться документы, определяющие содержания контрольных материалов ОГЭ.

 Открытый банк заданий ОГЭ. // Федеральный институт педагогических измерений (ФИПИ) - [http://www.fipi.ru/content/otkrytyy](http://www.fipi.ru/content/otkrytyy-bankzadaniy-oge)[bankzadaniy-oge.](http://www.fipi.ru/content/otkrytyy-bankzadaniy-oge)

 На этом сайте представлены все задания за предыдущие годы к предметам «Информационные технологии» [12].

 Официальный сайт ГИА в Санкт-Петербурге. [http://www.ege.spb.ru.](http://www.ege.spb.ru/)

На сайте представлена вся информация о содержании и порядке проведения ОГЭ

2. Методические материалы:

 Образовательные ресурсы Интернета. Информатика. – [http://www.alleng.ru/edu/comp3.htm.](http://www.alleng.ru/edu/comp3.htm) Перечень печатных методических пособий для подготовки к ОГЭ.

 ОГЭ. Информатика. Учебно-справочные материалы для 9 класса. / Авдошин С.М., Ахметсафина Р.З., Максименкова О.В. – М.: Просвещение. – 2021.

3. Методические сайты педагогов:

1) РЕШУ ОГЭ. Образовательный портал для подготовки к экзаменам. Информатика (портал Д. Гущина). – [http://inf.sdamgia.ru.](http://inf.sdamgia.ru/) На этом портале есть дистанционная система подготовки к экзамену, благодаря которой можно проверить знания и повторить учебный материал. Также представлены тренировочные варианты по котором можно готовится к экзамену [12].

Сайт Сдам ГИА: РЕШУ ОГЭ очень удобен тем, что содержит разделение настроек для преподавателя и учащихся [12].

Учитель может составлять контрольные работы по вариантам и назначить своим ученикам, так что у них будет свой вариант.

Количество работ не ограничено, подключиться к работе возможно только через ссылку. Чтобы ученик увидел правильные ответы в конце работы, учителю необходимо выбрать в разделе «Составить домашнее занятие».

Система также сама проверяет работы учеников, задания можно выбрать случайным образом. Также программа сохраняет все созданные учителем работы и результаты выполнения работ учеников [12].

Учитель может в разделе сделать работу над ошибками и автоматически будет создана и отошлет ученикам. Итоги над ошибками появятся у учителя в статистике по работе [12].

Данный сайт разработал учитель математики из города Санкт - Петербурга. Сайт делится на такие экзамены как Единый государственный экзамен, Основной государственный экзамен, Государственный выпускной экзамен, Всероссийская проверочная работа и Централизованное тестирование.

Каждый ресурс включает отдельную информацию как для родителей, учителей и учеников. По каждому предмету разработано 15 вариантов

демоверсий по каждому школьному предмету. Вариант можно скачать как с ответом, так и без ответов, а еще можно с подробным объяснением скачать [19].

На сайте хранится достаточно огромное количество материалов для того, чтобы подготовиться к ОГЭ по информатике. Для каждого задания рассматриваются разные варианты решения, также проводится анализ и сравнения между ответами, что можно выбрать способ решения которая, кажется, легче. Также сайт содержит рекомендации, которые подсказывают какой способ наиболее эффективен для решения задач.

На сайте содержатся ссылки на видео разборы и уроки, которые посвящены к подготовке к экзамену [12].

Такие ресурсы может создать сам учитель или его ученики, которые готовятся к экзамену, но, конечно нужно учитывать определенных правил для создания сайта. Сайт должен быть удобен в использования, прост и грамотно оформлен. Учитель, который захочет создать сайт должен знать все тонкости информационных ресурсов.

Ресурс удобен тем, что содержит разделение опций для преподавателя и учащегося (рисунок 1).

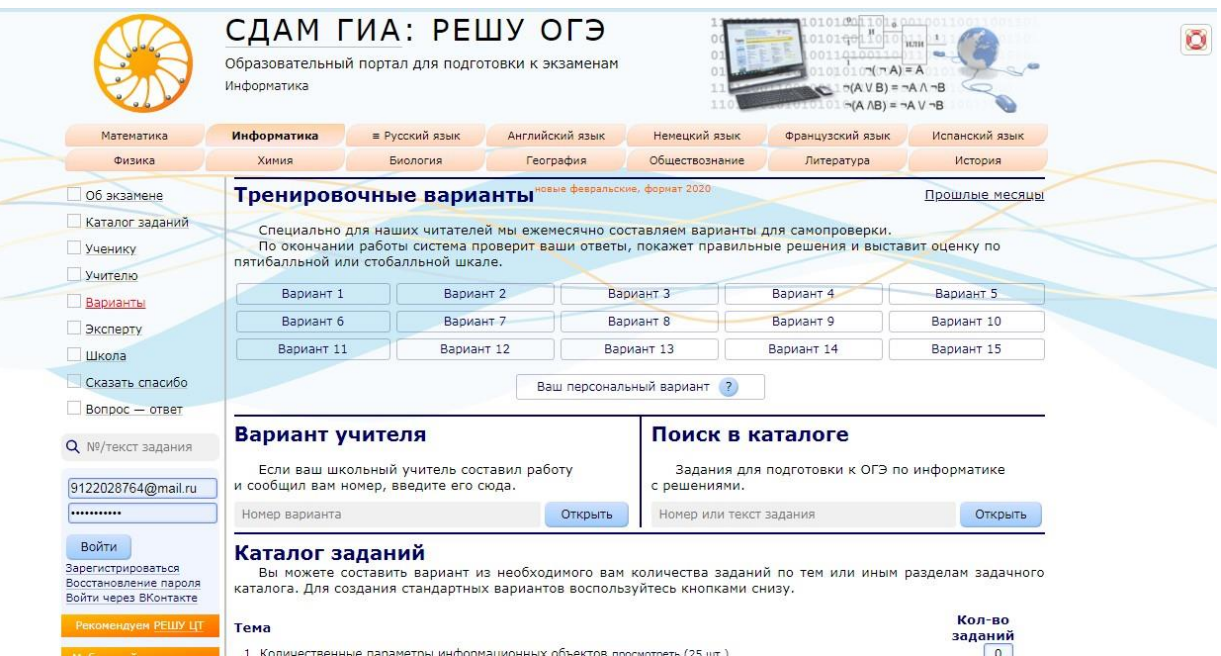

Рисунок 1 – Сайт сдам ГИА

2) Федеральный институт педагогических измерений.

ФИПИ – это Федеральный институт педагогических измерений. Он является государственным органом, ответственным за разработку и проведение международных, всероссийских и региональных оценочных и диагностических испытаний в области образования. ФИПИ создает и администрирует экзамены и тесты, проводит мониторинг качества образования, а также занимается научно-исследовательской и методической работой [16].

Одной из ключевых функций ФИПИ является разработка и проведение государственных итоговых экзаменов, включая ЕГЭ (единый государственный экзамен). Этот экзамен является обязательным для выпускников школ и служит основным критерием при поступлении в высшие учебные заведения [16].

ФИПИ также проводит ряд международных оценочных исследований, таких как международное сравнение достижений учащихся (PISA) и тестирование по программе для международной оценки качества образования (ICSA). Эти исследования позволяют сравнивать образовательные достижения учащихся разных стран и содействуют развитию образовательной политики [16].

ФИПИ играет важную роль в системе образования России, обеспечивая объективную оценку знаний и навыков учащихся и способствуя повышению качества образования в стране.

Сайт, конечно, больше направлен на информирование о процедуре экзамена, но в нем также есть задания, которые входят в КИМ. Все задания отсортированы по темам, а на самом сайте выложены демоверсии КИМов.

На сайте есть демоверсии, на которых можно потренироваться дома или в школе, посмотреть какие будут приблизительно задания на экзамене.

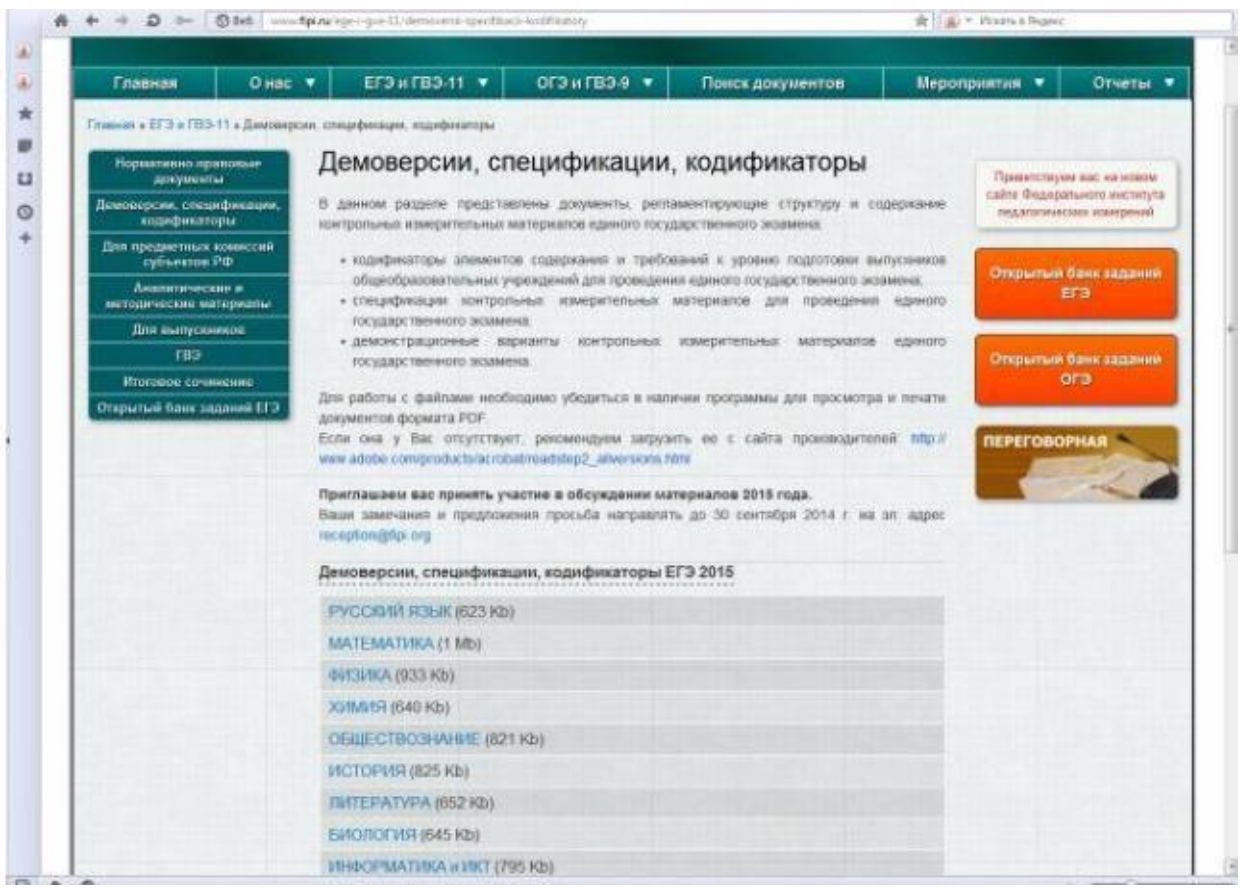

# Рисунок 2 – Сайт ФИПИ

Такой сайт в основном подходит чтобы узнать каки задания будут на экзамене, так как все задания расположены не по порядку и не по уровню сложности и даже нет ответов к заданиям [16].

3) Сайт Садчиковой Н.Ф. – ОГЭ по информатике

Еще один хороший сайт для подготовки к ОГЭ по информатике и ИКТ.

Был создан учителем информатики Садчиковой Натальей Федоровной, сайт удобен и прост в использовании. На данном сайте есть уроки информатики, контрольные работы и также подготовка к ОГЭ или ЕГЭ по информатике и ИКТ.

Можно также использовать данный сайт на уроках, чтобы готовить детей к экзаменам.

Сайт очень прост и удобен, есть электронные учебники, которыми можно воспользоваться.

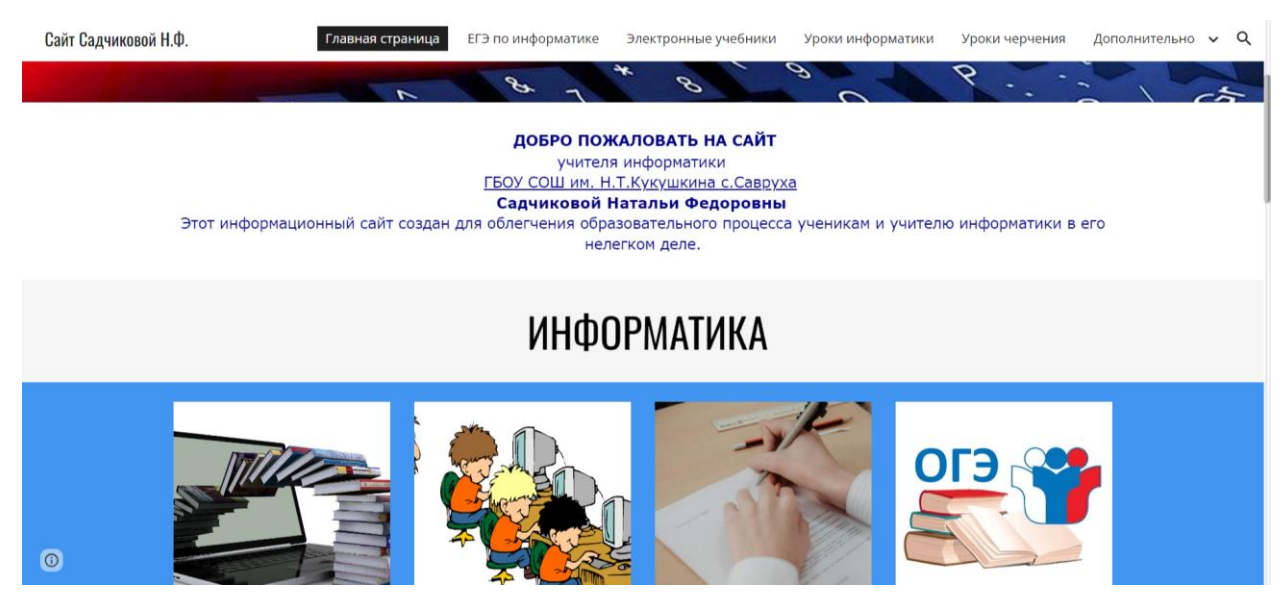

Рисунок 3 – Главная страница сайта

На данном сайте представлены ОГЭ по информатике и ИКТ за 2023г., что очень удобно потренироваться дома, так как задания в 2024 году не изменялись.

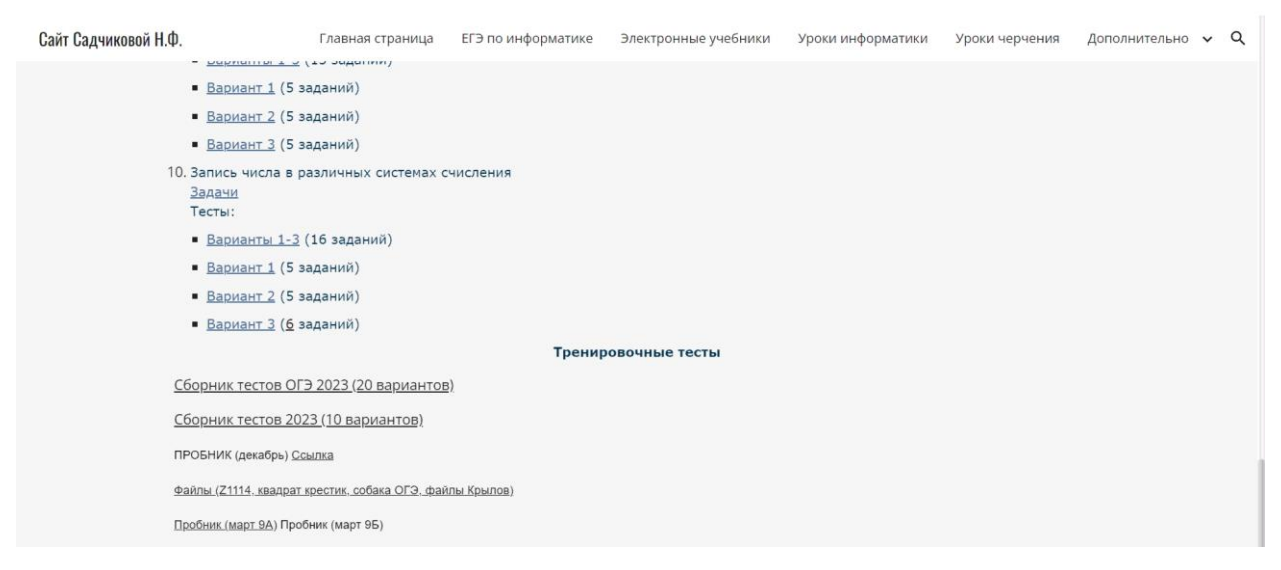

Рисунок 4 – Подготовка к ОГЭ по информатике и ИКТ

1.2 Особенности ОГЭ по информатике и отличие от других

<span id="page-16-0"></span>экзаменов

Каждый учебный год устанавливаются минимальные баллы, при получении которых ОГЭ считается выполненным. Работу важно написать не ниже оценки «удовлетворительно», иначе придется сдавать заново.

#### Минимальные баллы ОГЭ 2024

### Обязательные предметы:

- Русский язык: 15 баллов
- Математика: 8 баллов (не менее 2 баллов из 8 получено за выполнение заданий по геометрии)

#### Предметы по выбору:

- Английский Немецкий, Французский, Испанский: 29 баллов
- $-$  Биология: 13 баллов
- География: 12 баллов
- Информатика: 5 баллов
- История: 11 баллов
- Литература: 16 баллов
- Обществознание: 14 баллов
- Физика: 11 баллов
- Химия: 10 баллов

Рисунок 5 – Минимальные баллы ОГЭ 2024 года

Информатика и ИКТ является самым легким экзаменом на ОГЭ, так как нужно набрать пять баллов для оценки «три».

Вторым легким предметом является география, на экзамен можно с собой взять атлас за 7 - 9 классы, на котором расположена вся информация, спрашивая на ОГЭ по географии.

Еще один популярный предмет, который считают простым, – обществознание. Но на самом деле, нужно знать большой объем теории по экономике, праву, философии, социологии и политологии. Для многих школьников сложность вызывает написание эссе, потому что необходимо понимать смысл тезиса, уметь приводить убедительные аргументы, строить правильные конструкции.

Самыми сложными предметами для школьников являются – это математика, история, физика и литература. Для того, чтобы сдать историю, нужно изучить значительный объем информации. А по литературе, нужно прочитать огромное количество художественного произведения по программе и уметь анализировать. По физике от школьников, требуется знаний формул, законов и уметь все это применять в задачах.

### <span id="page-18-0"></span>Выводы по первой главе

Экзамен по информатике и ИКТ проводится чтобы узнать, насколько хорошо выпускник, который завершает 9 класс усвоил школьную программу по информатике и ИКТ, так как в экзамен включены все основные разделы из школьного курса информатики и ИКТ, которые изложены в ФГОС.

Результаты экзаменов можно использовать при поступления в средне специальные образовательные учреждения либо при поступлении в профильные классы [16].

ОГЭ по информатике и ИКТ является элементом проверки выполнения ФГОС ООО. Подготовка к экзамену проводится на уроках и также во внеурочной деятельности. Учитель должен проинформировать учеников о правилах проведения экзамена, научить заполнять экзаменационные бланки и также уточнить у ребят умеют ли пользоваться с компьютером [16].

Информатика является предметом, который можно выбрать по желанию, и подготовка к экзамену является намного легче в отличии от других экзаменов. Для того, чтобы процесс подготовки был более гибким по времени, также можно использовать различные дистанционные платформы или разработать собственный ресурс [17].

# <span id="page-19-0"></span>**ГЛАВА 2. РАЗРАБОТКА ФАКУЛЬТАТИВНОГО КУРСА ДЛЯ ПОДГОТОВКИ К ОГЭ ПО ИНФОРМАТИКЕ И ИКТ**

<span id="page-19-1"></span>2.1 Факультативный курс для подготовки к ОГЭ по информатике

Программа, которая предназначена для факультативного курса «Подготовка к ОГЭ по информатике и ИКТ» для обучающихся 9 - х классов представляется собой логические взаимосвязанные темы, изучение которых направляет на познания и умения учащихся. Все занятия ориентируются на расширение и углубление базового курса.

Курс направлен на систематизацию знаний и умений по информатике и ИКТ для того, чтобы подготовиться к ОГЭ обучающихся 9 - х классов, которые освоили основную общеобразовательную программу основного общего образования.

Содержание курса представляет собой как самостоятельный модуль, который состоит из теоретических и практических занятий. Теоретическая часть рассказывается в очной форме обучения во время занятий.

Практическую часть занятий проводят дистанционно в режиме индивидуальных консультаций с преподавателем. После каждого занятия проводится самостоятельная работа по каждой теме, все задания использованы с сайта РЕШУ ОГЭ.

Данный курс помогает обучающим подготовиться к ОГЭ по информатике и ИКТ.

Половина учебного курса направлено на подобные задания, которые есть в ОГЭ и что можно как лучше подготовиться к экзамену.

Актуальность данной рабочей программы.

Вопросы, которые рассматриваются данном курсе, они выходят за рамки содержания. Но они присоединяются к основному курсу информатики, поэтому программа способствует развитию важнейших УУД в области информатики школьной программы, что позволяет оценить свои знания по информатики и в дальнейшем выбрать куда поступить.

Цель курса: разработать факультативный курс по информатике и ИКТ обучающихся 9 класса, которые освоили основную общеобразовательную программу основного общего образования содержащая в себя:

1. систематизирования знаний и умений по курсу информатики и ИКТ;

2. подготовку к государственной итоговой аттестации в форме ОГЭ по информатике и ИКТ;

3. профессиональное самоопределение учащихся;

4. личностное развитие учащихся.

Задачи:

1. Обучающие – развитие познавательного интереса к информатике и информационным технологиям, которые включены в познавательную деятельность, приобретение определенных знаний, умений, навыков по решению задач ОГЭ по информатике, приобретение ИКТ компетенций.

2. Развивающие – формирование умения осмысленного чтения, построение логических умозаключений, развитие памяти и внимания.

3. Воспитательные – формирование умения планировать свое время, ставить цель и добиваться результата.

Программа занятий рассчитана на 34 ч (1 ч в неделю). Все темы учебной программы являются обязательными для изучения. Данная программа ориентирована на учащихся 8 – 9 классов.

В результате изучения курса учащиеся:

1. расширят знания в разделах: системы счисления, кодирование информации, построение алгебры высказываний, алгоритмы, введение в Pascal, базы данных, электронные таблицы, создание и обработка информационных объектов посредствам текстовых редакторов

2. подготовятся к Итоговой аттестации по информатике;

3. освоят программы Excel, Microsoft Access.

Программа разработана с учётом особенностей второй ступени общего образования, а также возрастных и психологических особенностей учащихся.

Курс сочетает в себе теоретический материал с практическим решением заданий в формате ОГЭ.

Учебный процесс в школе организован в двух формах, которые взаимодействуют друг с другом:

1. урочная форма – это форма, в которой учитель объясняет теоретический материал, консультирует учащихся в процессе решения задач, учащиеся выполняют определенную работы по теоретическому материалу и защищают практикумы по решению задач;

2. дистанционная форма – это форма, в которой ученик может сам во внеурочное время, выполнить задания по теме.

Формы организации деятельности обучающихся на занятиях: фронтальная, групповая, индивидуальная.

Совместно с учителем разбираются ряд заданий, а для контроля усвоения материала даются подобные задания.

Практики – это такие формы проведения занятий, которые предусматривают решение индивидуальных задач для каждого ученика.

Подбирать задания для каждого ученика нужно подбирать исходя из его интеллектуальных способностей и психологического настроя, но обязательно нужно мотивировать ученика на улучшение результатов.

Разбор и решение заданий. Единицы измерения информации. Кодирование текстовой информации. Логические операции И, ИЛИ, НЕ, значение логических выражений. Проектирование и моделирование. Информационная модель в виде неориентированного графа. Анализ программы на языке формального исполнителя.

Исполнитель Робот. Декодирование сообщения по данному коду. Количество путей в ориентированном графе. Системы счисления. Технология адресации в Интернете.

Отношения между множествами на примере языка запросов. Анализ простых алгоритмов для конкретного исполнителя с фиксированным набором

команд. Формальное исполнение алгоритмов, записанных на языке программирования Pascal / Python.

Задания второй части ОГЭ – 11 часов.

Разбор и решение заданий 11 - 13. Файлы и файловая система. Поиск информации в файлах и каталогах компьютера. Определение количества и информационного объёма файлов, отобранных по некоторому условию.

Создание презентации. Создание текстового документа. Разбор и решение заданий 14 (электронные таблицы), 15.1 (задания для исполнителя Робот), 15.2 (выполнение задания на языке программирования).

Электронные таблицы Excel. Обработка и поиск информации в большом диапазоне данных с помощью встроенных функций и методом сортировки. Исполнитель Робот. Решение задач в формате ОГЭ. Решение задач в формате ОГЭ в среде Pascal / Python.

Итоговое тестирование и работа с экзаменационными бланками – 3 часа.

Проведение итогового тестирования в формате экзамена с использование экзаменационных бланков.

Резерв – 1 час.

## Таблица 2 – Тематическое планирование курса

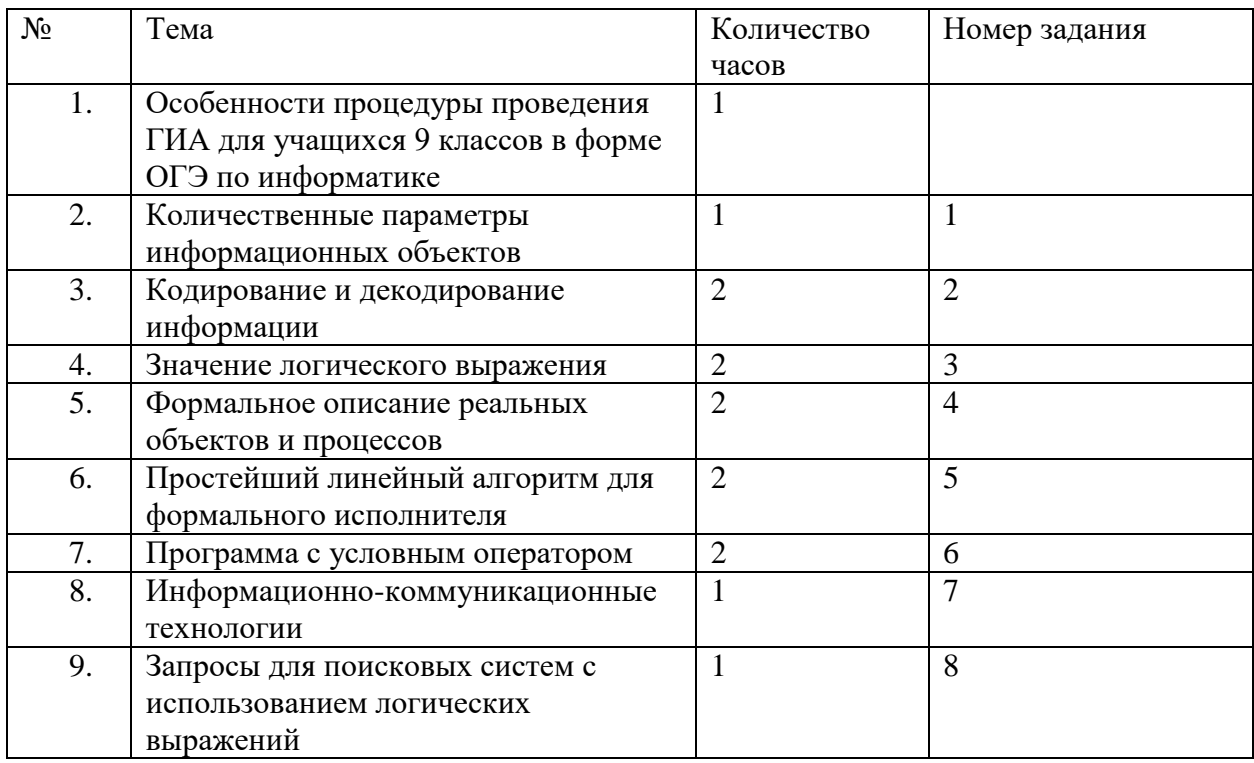

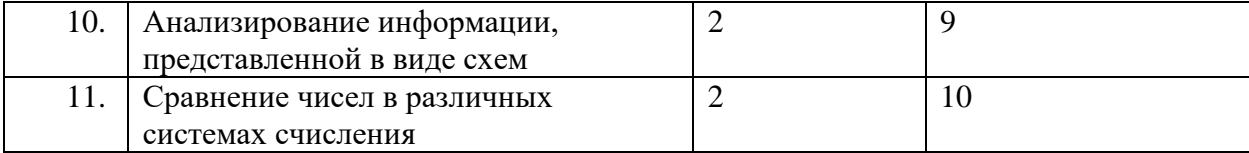

## *Продолжение таблицы 2*

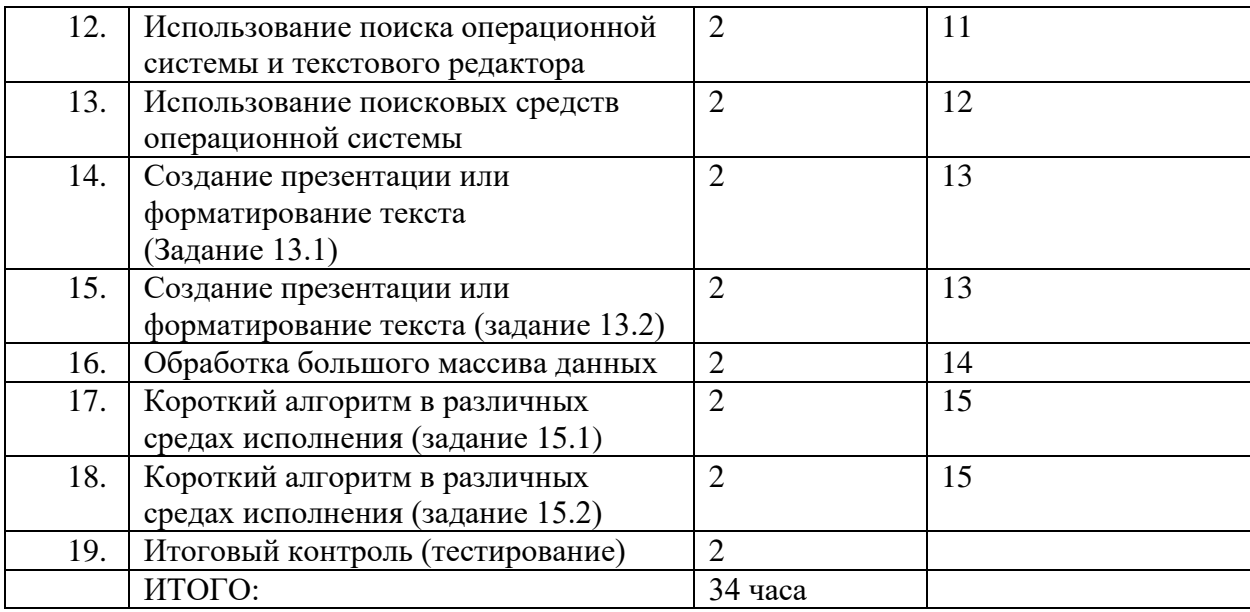

<span id="page-23-0"></span>2.2 Поурочное планирование факультативного курса

Урок 1. «Особенности процедуры проведения ГИА для учащихся 9 классов в форме ОГЭ по информатике» (1 урок)

Тип урока: урок открытия нового знания.

Цель урока: сформировать представление о структуре и содержании контрольных измерительных материалов по предмету; назначении заданий различного типа (с выбором ответа, с кратким ответом, практическое задание).

Задачи урока: подготовка к экзамену по информатике учащихся 9 класса, освоивших программы основного общего образования.

Программное обеспечение: компьютер, мультимедийный проектор, интерактивная доска, акустическая система; презентация.

Урок 2. «Количественные параметры информационных объектов» (1 урок)

Тип урока: урок открытия нового знания.

Цель урока:

• научиться решать задания  $N_2$ 1.

Задачи урока:

 определять объем памяти, необходимый для хранения информации;

 оценивать количественные параметры информационных объектов и процессов.

Программное обеспечение: компьютер, мультимедийный проектор, интерактивная доска, акустическая система; презентация.

Методические рекомендации: на сайте <http://project8795187.tilda.ws/> представлены конспекты урока, презентации и задания для учеников с ответами.

Урок 3 - 4. «Кодирование и декодирование информации» (2 урока)

Тип урока: урок открытия нового знания.

Цель урока: формирование первоначальных знаний о кодировании информации.

Задачи урока:

 активизировать у учащихся формирование познавательной потребности, интереса к предмету;

 продолжить развивать умение учащихся высказываться на заданную тему, сопоставлять, анализировать, логически мыслить.

Программное обеспечение: компьютер, мультимедийный проектор, интерактивная доска, акустическая система; презентация.

Урок 5 - 6. «Значение логического выражения» (2 урока)

Тип урока: комбинированный урок (дискуссия, лекция (изучение нового материала), мультимедиа, практикум, самостоятельная работа).

Цель урока:

знать определение логического выражения;

 уметь работать с таблицей истинности и устанавливать логические выражения.

Задачи урока:

 научить учащихся строить таблицы по логическим выражениям и применять их для решения логических задач;

расширить познавательный интерес учащихся.

Программное обеспечение: проектор, подключенный к рабочему компьютеру или демонстрационный компьютер. Демонстрационный компьютер с загруженной презентацией «Построение таблиц истинности».

Методические рекомендации: на сайте <http://project8795187.tilda.ws/> представлены конспекты урока, презентации и задания для учеников с ответами.

Урок 7 - 8. «Формальное описание реальных объектов и процессов» (2 урока)

Тип урока: Тип урока: комбинированный урок (дискуссия, лекция (изучение нового материала), мультимедиа, практикум, самостоятельная работа).

Цель урока: подготовка к ОГЭ по информатике.

Задачи урока: научиться решать задачи вида № 4 (ОГЭ) 2024 года

Программное обеспечение: компьютер, мультимедийный проектор, интерактивная доска, акустическая система; презентация.

Урок 9 - 10. «Простейший линейный алгоритм» (2 урока)

Тип урока: Тип урока: комбинированный урок (дискуссия, лекция (изучение нового материала), мультимедиа, практикум, самостоятельная работа).

Цель урока:

- подготовка к ОГЭ по информатике;
- научиться решать задание №5.

Задачи урока:

 анализировать простые алгоритмы для конкретного исполнителя с фиксированным набором команд.

Программное обеспечение: компьютер, мультимедийный проектор, интерактивная доска, акустическая система; презентация.

Методические рекомендации: на сайте <http://project8795187.tilda.ws/> представлены конспекты урока, презентации и задания для учеников с ответами.

Урок 11 - 12. «Программа с условным оператором» (2 урока)

Тип урока: урок изучения нового материала, комплексного применения знаний и умений.

Цель урока: подготовка к ОГЭ по информатике.

Задачи урока: познакомить учащихся с условным оператором IF.

Программное обеспечение: компьютер, мультимедийный проектор, интерактивная доска, акустическая система; презентация.

Методические рекомендации: на сайте <http://project8795187.tilda.ws/> представлены конспекты урока, презентации и задания для учеников с ответами.

Урок 13. «Информационно-коммуникационные технологии» (1 урок) Тип урока: изучение нового материала.

Цель урока: подготовка к ОГЭ по информатике;

Задачи урока: рассмотреть устройство локальная сети и глобальной сети.

Программное обеспечение: компьютер, мультимедийный проектор, интерактивная доска, акустическая система; презентация.

Методические рекомендации: на сайте <http://project8795187.tilda.ws/> представлены конспекты урока, презентации и задания для учеников с ответами.

Урок 14. «Запросы для поисковых систем с использованием логических выражений» (1 урок)

Тип урока: изучение нового материала.

Цель урока: подготовка к ОГЭ по информатике.

Задачи урока: изучение различных поисковых систем и освоение технологии поиска информации в глобальной сети и рассмотреть решение логических задач с помощью кругов Эйлера.

Программное обеспечение: компьютер, мультимедийный проектор, интерактивная доска, акустическая система; презентация.

Методические рекомендации: на сайте <http://project8795187.tilda.ws/> представлены конспекты урока, презентации и задания для учеников с ответами.

Урок 15 - 16. «Анализирование информации, представленной в виде схем» (2 урока)

Тип урока: изучение нового материала.

Цель урока: подготовка к ОГЭ по информатике.

Задачи урока: анализирование информации, представленной в виде схем.

Программное обеспечение: компьютер, мультимедийный проектор, интерактивная доска, акустическая система; презентация.

Методические рекомендации: на сайте <http://project8795187.tilda.ws/> представлены конспекты урока, презентации и задания для учеников с ответами.

Урок 17 - 18. «Сравнение чисел в различных системах счисления» (2 урока)

Тип урока: изучение нового материала.

Цель урока: сформировать понятие «Система счисления (СС)» и научиться переводить целые числа в различные системы счисления.

Задачи урока:

1. перевод целых чисел в различные системы счисления;

2. формирование и развитие функционального мышления учащихся;

3. познакомиться с различными типами задач по данной теме;

4. научиться решать задачи вида № 10 (ОГЭ) 2024 года.

Программное обеспечение: компьютер, мультимедийный проектор, интерактивная доска, акустическая система; презентация.

Методические рекомендации: на сайте <http://project8795187.tilda.ws/> представлены конспекты урока, презентации и задания для учеников с ответами.

Урок 19 - 20. «Использование поиска операционной системы и текстового редактора» (2 урока)

Тип урока: изучение нового материала.

Цель урока: подготовка к ОГЭ по информатике.

Задачи урока: научиться решать задачи вида № 11 (ОГЭ) 2024 года.

Программное обеспечение: компьютер, мультимедийный проектор, интерактивная доска, акустическая система; презентация.

Методические рекомендации: на сайте <http://project8795187.tilda.ws/> представлены конспекты урока, презентации и задания для учеников с ответами.

Урок 21 - 22. «Использование поисковых средств операционной системы» (2 урока)

Тип урока: изучение нового материала.

Цель урока: подготовка к ОГЭ по информатике.

Задачи урока: научиться решать задачи вида № 12 (ОГЭ) 2024 года.

Программное обеспечение: компьютер, мультимедийный проектор, интерактивная доска, акустическая система; презентация.

Методические рекомендации: на сайте <http://project8795187.tilda.ws/> представлены конспекты урока, презентации и задания для учеников с ответами.

Урок 23 - 24. «Создание презентации или форматирование текста (Задание 13.1)» (2 урока)

Тип урока: изучение нового материала.

Цель урока: подготовка к ОГЭ по информатике.

Задачи урока: научиться решать задачи вида № 13.1 (ОГЭ) 2024 года.

Программное обеспечение: компьютер, мультимедийный проектор, интерактивная доска, акустическая система; презентация.

Методические рекомендации: на сайте <http://project8795187.tilda.ws/> представлены конспекты урока, презентации и задания для учеников с ответами.

Урок 25 - 26. «Создание презентации или форматирование текста (задание 13.2)» (2 урока)

Тип урока: изучение нового материала.

Цель урока: подготовка к ОГЭ по информатике.

Задачи урока: научиться решать задачи вида № 13.2 (ОГЭ) 2024 года.

Методические рекомендации: на сайте <http://project8795187.tilda.ws/> представлены конспекты урока, презентации и задания для учеников с ответами.

Методические рекомендации: подготовка к ОГЭ по информатике учащихся 9 классов.

Урок 27 - 28. «Обработка большого массива данных» (2 урока)

Тип урока: изучение нового материала.

Цель урока: подготовка к ОГЭ по информатике.

Задачи урока: научиться решать задачи вида № 14 (ОГЭ) 2024 года

Программное обеспечение: компьютер, мультимедийный проектор, интерактивная доска, акустическая система; презентация.

Методические рекомендации: на сайте <http://project8795187.tilda.ws/> представлены конспекты урока, презентации и задания для учеников с ответами.

Урок 29 - 30. «Короткий алгоритм в различных средах исполнения (задание 15.1)» (2 урока)

Тип урока: изучение нового материала.

Цель урока: подготовка к ОГЭ по информатике.

Задачи урока: научиться решать задачи вида № 15.1 (ОГЭ) 2024 года.

Программное обеспечение: компьютер, мультимедийный проектор, интерактивная доска, акустическая система; презентация.

Методические рекомендации: на сайте <http://project8795187.tilda.ws/> представлены конспекты урока, презентации и задания для учеников с ответами.

Урок 31 - 32. «Короткий алгоритм в различных средах исполнения (задание 15.2)» (2 урока)

Тип урока: изучение нового материала.

Цель урока: подготовка к ОГЭ по информатике.

Задачи урока: научиться решать задачи вида № 15.2 (ОГЭ) 2024 года.

Программное обеспечение: компьютер, мультимедийный проектор, интерактивная доска, акустическая система; презентация.

Методические рекомендации: подготовка к ОГЭ по информатике учащихся 9 классов.

Урок 33 – 34. «Итоговый контроль (тестирование)» (2 урока)

Тип урока: повторение предыдущих тем.

Цель урока: подготовка к ОГЭ по информатике.

Задачи урока: подготовить обучающихся к ОГЭ по информатике.

Программное обеспечение: компьютер, мультимедийный проектор, интерактивная доска, акустическая система; презентация.

2.3. Программно-методическая поддержка факультативного курса

<span id="page-31-0"></span>Курс для подготовки к ОГЭ обучающихся 9 - х классов по информатике был разработан на сайте [https://tilda.cc/ru/.](https://tilda.cc/ru/) Сайт очень легкий в применении и самое главное является российской платформой. Данный курс поможет молодым учителям для подготовки к экзаменам по информатике.

Курс состоит из теоретической информации, практических упражнений и самостоятельной работы, в некоторых присутствует рабочий лист урока и конспект урока.

Ученики благодаря курсу могут самостоятельно заниматься и готовиться к ОГЭ по информатике.

Актуальность использования факультативного курса подготовка к ОГЭ по информатике учащихся 9 класса.

В настоящее время очень много курсов, сайтов, где можно подготовиться к экзамену, но каждый материал к уроку или тест нужно искать на различных сайтах.

Курс укомплектован, для каждого урока разработана: теоретическая, практическая, тестовая часть, что не нужно искать дополнительную информацию по всему интернету.

Целью данного курса является ознакомление учителей информатики с возможностями использования факультативного курса для подготовки к экзамену по информатике обучающихся 9 - х классов.

Основные задачи курса:

1. Изучение факультативного курса и его применение в образовательном процессе.

2. Разработка тематического планирования курса с определением часовых нагрузок на каждую тему.

3. Методические рекомендации по проведению занятий.

4. Разработка 34 учебных факультативных занятий подготовка к ОГЭ

по информатике учащихся 9 класса.

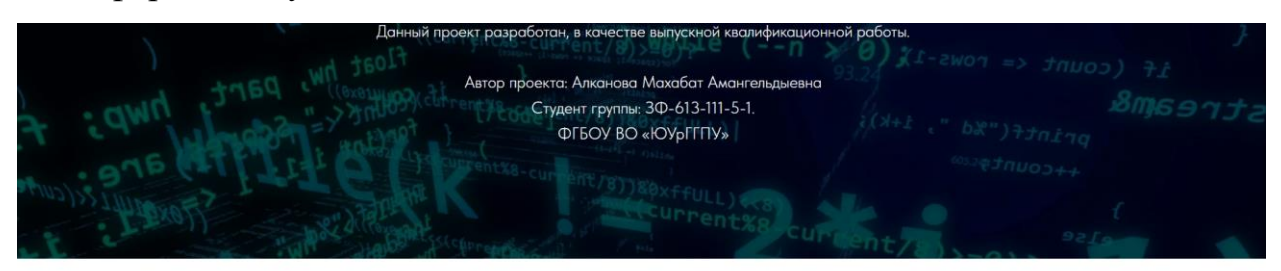

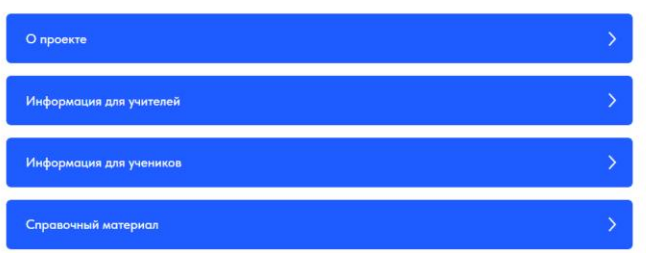

Рисунок 6 – Главная страница факультативного курса

«Подготовка к ОГЭ по информатике»

Если перейти на кнопку «О проекте» тут представлена вся информация

о проекте, его цели и задачи курса.

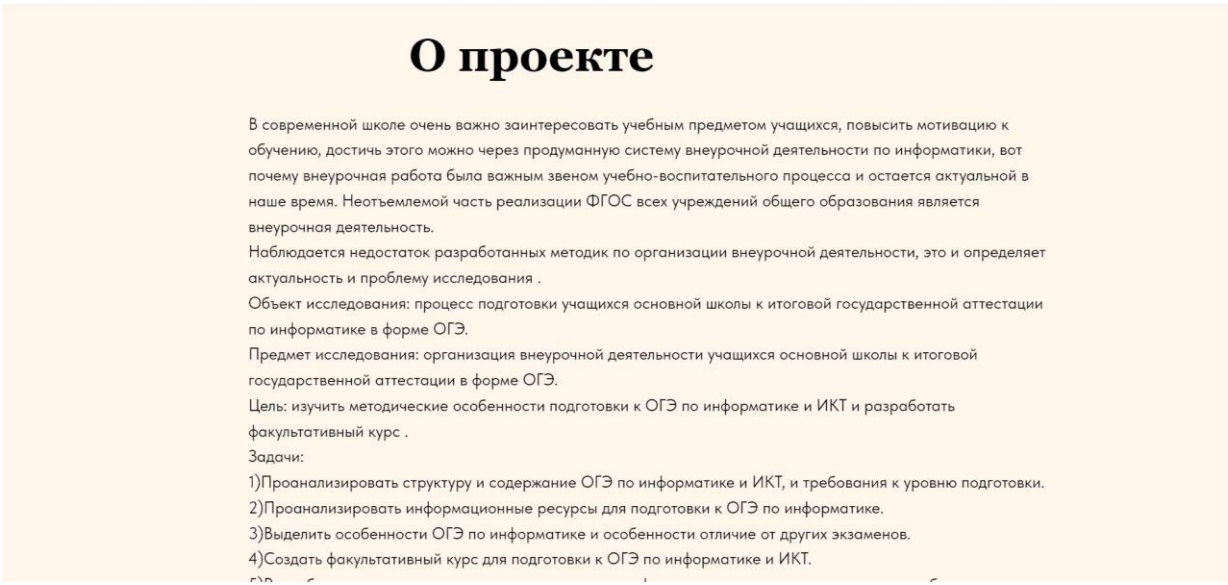

Рисунок 7 – Страница «О проекте»

На кнопке «Информация для учителя» представлены тематическое планирование, 34 факультативных уроков на год. Также, к каждому уроку

представлены презентации, конспекты урока, задания для учеников с ответами.

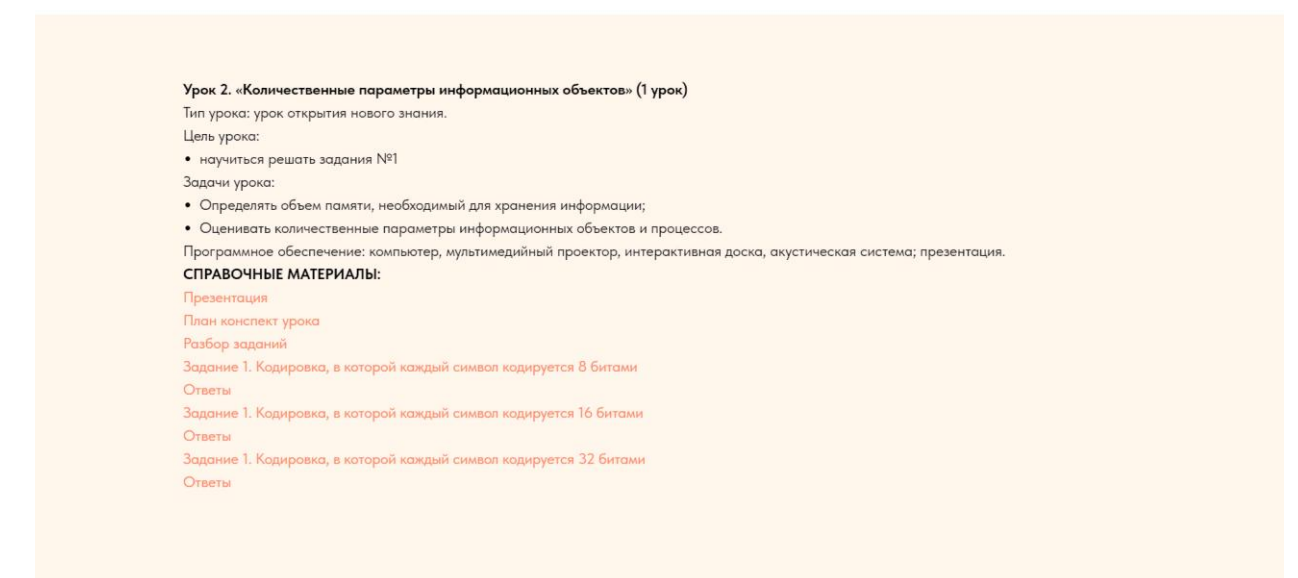

Рисунок 8 – Поурочное планирование урока для учителей «Информация для ученика», то тут представлены презентации к подготовке ОГЭ по информатике и ИКТ и задания, чтобы проверить свои знания и подготовиться к экзамену.

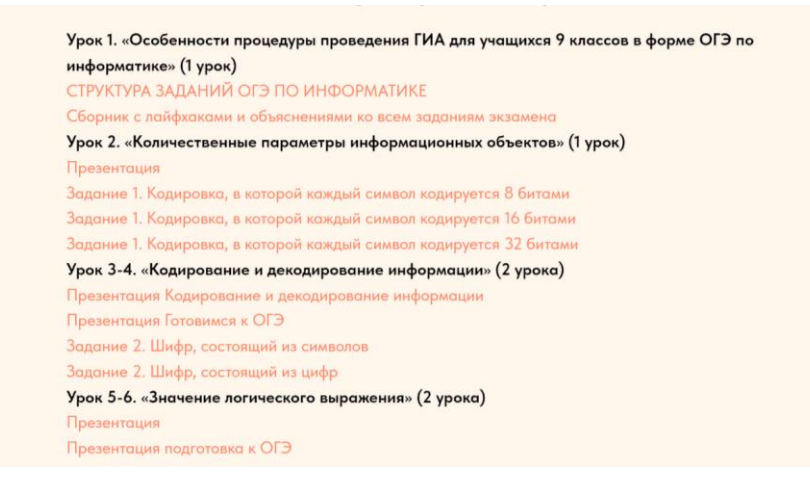

Рисунок 9 – Подготовка к ОГЭ по информатике и ИКТ для учеников

На вкладке «Справочные материалы» расположены ссылки, благодаря которому был создан курс.

### Справочные материалы 1. Сайт РЕШУ ОГЭ 2. ИНФОРМАТИКА И ИКТ: ПОУРОЧНЫЕ РАЗРАБОТКИ ДЛЯ 9. KRACCA 3. Разбор первой и второй части ОГЭ по информатике 4. Инфоурок 5. Мультиуроки 6. nsportal.ru 7. Копилка-уроков 8. Учительский портал 9. Открытый урок 1 сентября 10. Знанио 11. УрокРФ 12. Подготовка к ОГЭ 13. Сайт Садчиковой Н.Ф.

Рисунок 10 – Справочные материалы

<span id="page-34-0"></span>2.4 Апробация разработанных материалов учебном процессе

Цель апробации курса: оценить эффективность и практическую применимость курса «Подготовка к ОГЭ по информатике» для применения работы учителя информатики на занятиях с целью оптимизации его содержания и методики, а также подтвердить реальное улучшение процессов работы учителей информатики при использовании курса.

Задачи апробации курса:

1. Провести анализ предварительной подготовки и мотивации участников курса для определения их исходного уровня знаний и ожиданий от курса.

2. Протестировать курс на ограниченной группе учителей информатики для выявления возможных недостатков и аспектов, требующих доработки.

3. Собрать качественные и количественные данные о восприятии содержания курса, его структуры и методик обучения участниками апробации.

4. Оценить практическое применение полученных знаний и навыков учителями на примере создания и использования «Подготовка к ОГЭ по информатике» на факультативных занятиях.

5. Проанализировать степень воздействия курса на эффективность работы учителей информатики, в том числе на время, затрачиваемое на подготовку и проверку заданий, и уровень вовлеченности учащихся.

6. Получить обратную связь от участников апробации для выявления возможных улучшений и корректировки курса.

7. Подготовить отчёт об апробации, содержащий анализ собранных данных, выводы по эффективности курса и рекомендации по его усовершенствованию.

8. Разработать план внедрения курса в широкую практику после апробации и утверждения, включая методы дальнейшего обучения и поддержки учителей информатики.

Данный курс был разработан и апробирован в ГБПОУ «ЮУрГТК» города Челябинск, в учебных группах БУ - 114, БУ - 115. Были приглашены 11 человек из групп и пять преподавателей из данного колледжа, которых заинтересовал данный курс.

Данный курс был рассмотрен и проверен учебным персоналом в реальных образовательных условиях. Рассмотрим подробную схему апробации данного курса.

1. Подготовка к апробации:

определить цели и задачи апробации;

отбор участников апробации (учителя информатики);

2. Реализация курса:

 подробное инструктирование участников апробации по основам работы с курсом факультативных занятий на сайте Tilda;

3. Мониторинг и сбор данных:

 наблюдение за использованием курса факультативных занятий по информатике учителям информатики в процессе обучения;

 анализ выполнения заданий и тестов учащимся через факультативный курс по информатике учащихся 9 классов;

 оценка удобства и функциональности сервиса для автоматизированной работы учителя;

 сбор статистических данных об улучшении или ухудшении результатов обучения учащихся после внедрения факультативного курса по информатике.

4. Анализ результатов:

обработка собранных данных;

 оценка достижения поставленных целей и решения задач апробации;

 анализ отзывов участников курса о понимании материала, удобстве и эффективности применения в дистанционном обучении;

 выявление проблемных моментов и предложение путей их решения.

5. Оформление результатов апробации:

подготовка отчета по результатам апробации;

формулирование выводов и рекомендации для улучшения курса;

 предложения по дальнейшему внедрению факультативного курса по информатике в практику обучения.

6. Обсуждение и утверждение результатов:

 представление отчета и результатов апробации коллегам и руководству образовательного учреждения;

 обсуждение результатов апробации на методических совещаниях или конференциях;

внесение изменений в курс на основе полученной обратной связи;

 утверждение окончательной версии курса для дальнейшего использования.

7. Распространение и масштабирование:

 подготовка методических материалов для коллег по результатам апробации;

масштабирование успешной практики на другие классы, школы и

регионы.

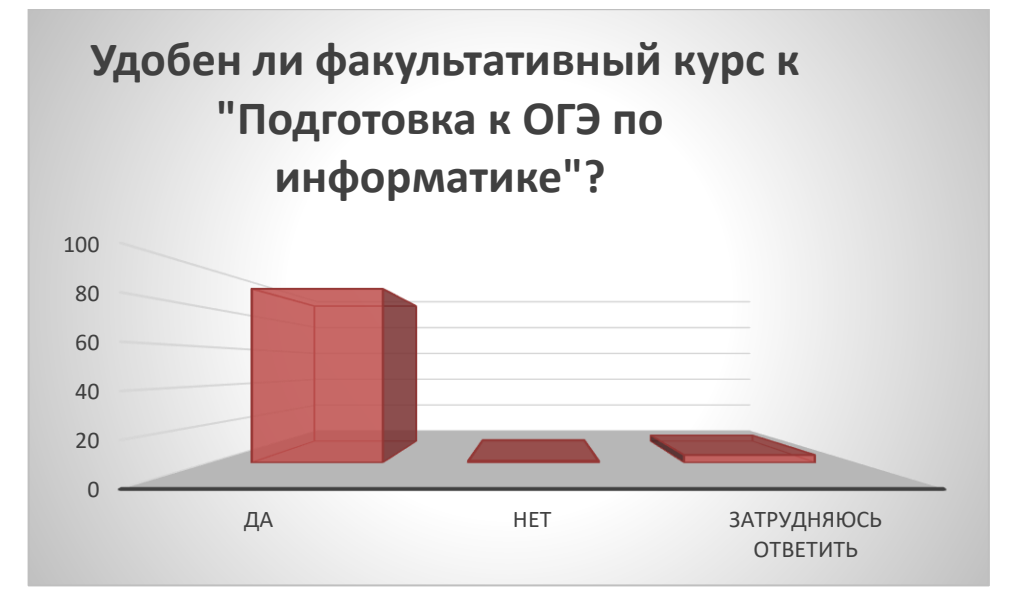

Результаты опроса по апробации показали следующее:

Рисунок 11 – График, отображающий результаты

опроса по удобству формата дистанционной подготовки.

Исходя из выше написанного, можно сделать выводы, что данный курс удобен и актуален как для учеников, так и для преподавателей и поэтому цель по созданию факультативного курса «Подготовка к ОГЭ по информатике» выполнена.

<span id="page-37-0"></span>Выводы по второй главе

Был разработан ресурс для подготовки к ОГЭ по информатике для учащихся 9 - х классов и был апробирован в ГБПОУ «ЮУрГТК» города Челябинска. В апробации принимали участия учащиеся, которые учились на первом курсе и преподаватели данного колледжа.

### **ЗАКЛЮЧЕНИЕ**

<span id="page-38-0"></span>В ходе исследования были рассмотрены структура ОГЭ по информатике и ИКТ и какие требования, и условия к уровню подготовки учащихся по информатике в основной школе. Также были рассмотрены экзаменационные задания в вариантах.

Были изучены подготовки самостоятельных работ через дистанционные образовательные технологии и проанализированы основные недостатки и преимущества.

Был проведен анализ существующих информационных ресурсов для подготовки к ОГЭ по информатике и рассмотрена конструкция для учителей и учеников.

И в ходе всех исследований, был разработан факультативный курс для подготовки к ОГЭ по информатике для учащихся 9 - х классов.

Проведения занятий по информатике нужно учитывать психолого педагогических особенностей учащихся 9 - х классов, чтобы урок прошел интересным и эффектным.

Сейчас существуют очень много разных методических разработок для проведения внеурочной деятельности, но не все разработки доведены до логического завершения.

Факультативный курс для подготовки к ОГЭ по информатике учащихся 9 - х классов был разработан и апробирован в ГБПОУ «ЮУрГТК».

### **СПИСОК ИСПОЛЬЗОВАННЫХ ИСТОЧНИКОВ**

<span id="page-39-0"></span>1. Андреев А. В., Андреева С. В., Доценко И. Б. Практика электронного обучения с использованием Moodle. Таганрог / А.В.Андреев. – ТТИ ЮФУ, 2022. – 46 с.

2. Анисимов А. М. Работа в системе дистанционного обучения Moodle / А.М.Анисимов. – учеб. пособие. Харьков: ХНАГХ, 2023.– 68с.

3. Беспалько В. П. Слагаемые педагогической технологии. / В.П.Беспалько. – Москва: Педагогика, 2023. – 320с.

4. Богомолова, О.Б. Практические работы по MS Excel на уроках информатики / О.Б. Богомолова; Лаборатория Знаний. – Москва: БИНОМ,  $2017. - 30$  c.

5. Бородин М. Н. Информатика. УМК для основной школы: 5 – 6 классы. 7 – 9 классы. Методическое пособие / М.Н. Бородин. – М.: БИНОМ. Лаборатория знаний, 2018. – 108 с.

6. Босова Л.Л. Информатика: Учебник для 8 класса / Л.Л. Босова, А.Ю. Босова. – Москва: БИНОМ. Лаборатория знаний, 2018. – 160c.

7. Гущин Д.Д. – ОГЭ по информатике [Электронный ресурс]. URL: <https://inf-oge.sdamgia.ru/>

8. Днепров, Э.Д. Сборник нормативных документов. Информатика в современных технологиях / Э.Д. Днепров, А.Г. Аркадьев. – М.: Изд – во Дрофа, 2018. – 172 с.

9. Живова Т.Ю. – Сайт учителя информатики и ИКТ. [Электронный ресурс]. URL: [http://zhivova.ucoz.net/index/gia\\_9\\_klass/0-45.](http://zhivova.ucoz.net/index/gia_9_klass/0-45)

10. Кузнецов, А.А. Информатика / А.А. Кузнецов: тестовые задания – М.: Академия, 2021. – 162 с.

11. Макарова, Н.В. Информатика: подготовка к ОГЭ, /Макарова, Н.В. Методическое пособие для учителей. Программное обеспечение информационных технологий – Часть 2 / Н.В.Макарова. – СПб.: Питер,  $2015. - 330$  c.

12. Полат Е. С. Педагогические технологии дистанционного обучения.: С.Е Полат. – М.: Академия, 2021. – 300 с.

13. Полат Е. С., Бухаркина М. Ю., Моисеева М. В. Теория и практика дистанционного обучения. / С.Е.Полат. – М.: Академия, 2022. – 145 с.

14. Садчикова Н.Ф. – ОГЭ по информатике [Электронный ресурс]. URL: [https://sites.google.com/view/v-mire-inf/](https://sites.google.com/view/v-mire-inf/%D0%B3%D0%BB%D0%B0%D0%B2%D0%BD%D0%B0%D1%8F-%D1%81%D1%82%D1%80%D0%B0%D0%BD%D0%B8%D1%86%D0%B0)

15. Семакин И. Г., Залогова Л. А., Русаков С. В., Шестакова Л. В. Информатика и ИКТ: учеб. для 7 кл. / И.Г. Семакин, Л.А. Залогова Москва: БИНОМ: Лаборатория знаний, 2023. – 69 с.

16. Семакин И. Г., Залогова Л. А., Русаков С. В., Шестакова Л. В. Информатика и ИКТ / И.Г. Семакин: учеб. для 8 кл. Москва: БИНОМ: Лаборатория знаний, 2023. – 45 с.

17. Семакин И. Г., Залогова Л. А., Русаков С. В., Шестакова Л. В. Информатика и ИКТ / И.Г. Семакин: учеб. для 9 кл. Москва: БИНОМ: Лаборатория знаний, 2022.

18. Семакин И. Г., Хеннер Е. К. Задачник-практикум. В 2 т. Т. 1. / И.Г. Семакин. Москва: БИНОМ: Лаборатория знаний, 2023. – 96 с.

19. Семакин И. Г., Хеннер Е. К. Задачник-практикум. В 2 т. Т. 2. / И.Г. Семакин. Москва: БИНОМ: Лаборатория знаний, 2023. – 12 с.

20. Семакин И. Г., Шеина Т. Ю. Преподавание базового курса информатики в средней школе: метод.пособие. / И.Г.Семакин. Москва: БИНОМ: Лаборатория знаний, 2021. – 78 с.

21. Стариченко Б. Е. Информационно-технологическая модель обучения / Б.Е. Стариченко // Образование и наука: изв. Урал. отд. Рос. акад. образования. 2023. № 4. С. 91 – 11

# **ПРИЛОЖЕНИЕ 1**

<span id="page-41-0"></span>Урок 33. Промежуточная аттестация. Итоговая контрольная работа

Цель урока: проверка уровня освоения курса информатики за 9 класс.

Планируемы результаты:

Предметные:

 развитое представление об алгоритмах и разработке алгоритмов и программ;

Метапредметные:

 сформированные умения выделять существенные признаки объекта и отношения между объектами;

 $\blacksquare$  ИКТ – компетентность (умение строить схемы);

Личностные:

сформированные способности увязать учебное содержание с

собственным жизненным опытом, понять значение информационного

моделирования как метода познания окружающей действительности.

Тип урока: повторение

Оборудование / ресурсное обеспечение урока: персональный компьютер (ПК) учителя, раздаточный материал

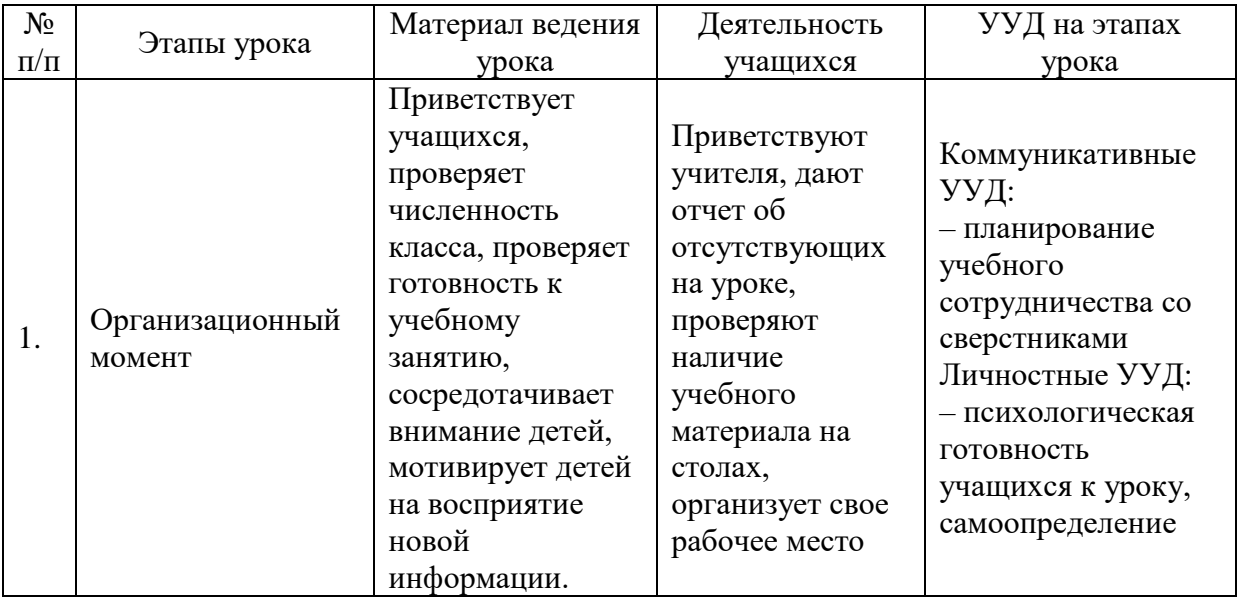

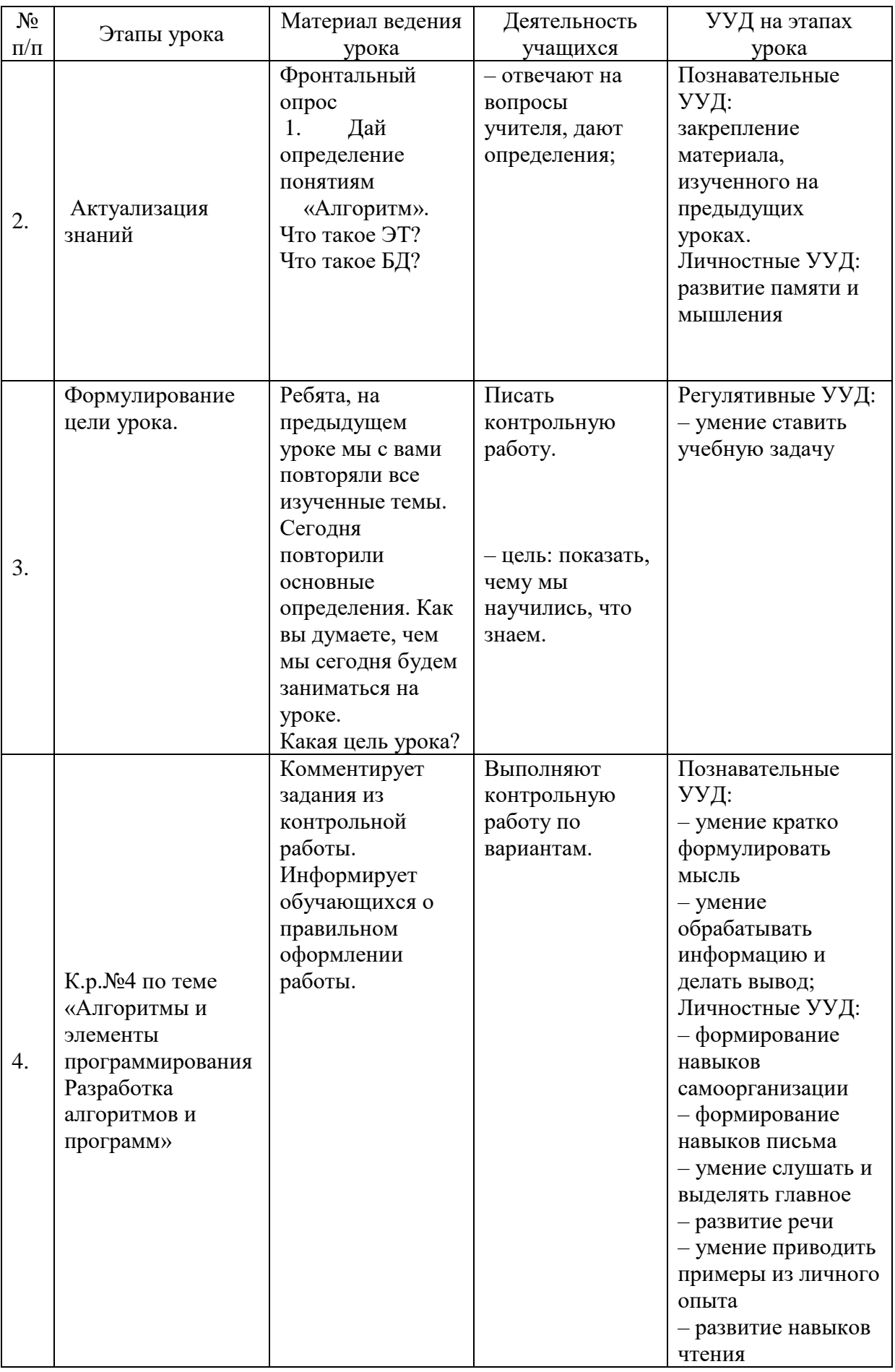

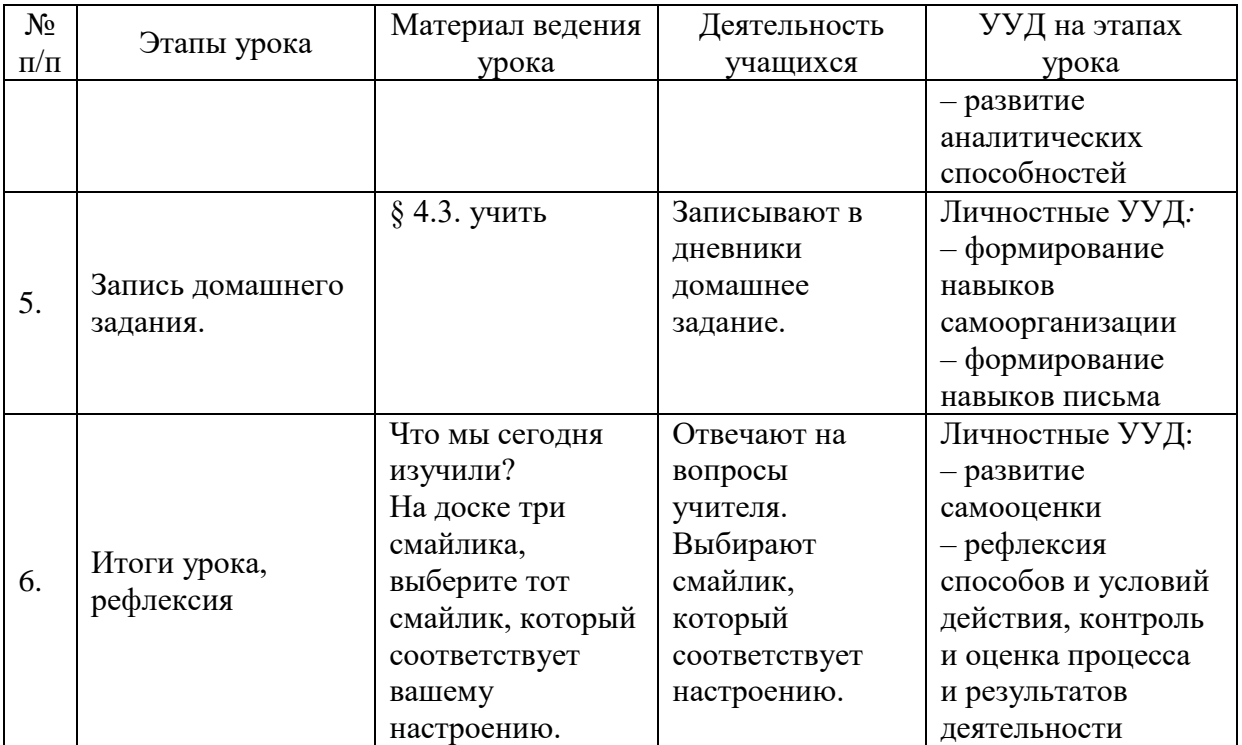

### **ПРИЛОЖЕНИЕ 2**

<span id="page-44-0"></span>Тема: Электронные таблицы. Интерфейс. Основные режимы работы. Цели урока:

Предметные: формирование представлений об интерфейсе электронных таблиц, о типах данных, обрабатываемых в электронных таблицах;

Метапредметные: обще учебные и общекультурные навыки работы с информацией; навыки поиска и анализа информации; навыки определения условий и возможностей применения программного средства для решения типовых задач; навыки выявления общего и отличия в разных программных продуктах, предназначенных для решения одного класса задач;

Личностные: представление о сферах применения электронных таблиц в различных сферах деятельности человека.

Решаемые учебные задачи:

1) знакомство с историей вычислительных устройств, через минипроекты;

2)знакомство с интерфейсом электронных таблиц;

3) рассмотрения правил размещения текстов, чисел и формул в ячейках электронных таблиц;

4) рассмотрение режимов работы электронных таблиц.

Оборудование:

Интерактивный комплекс (мультимедийный проектор, компьютер учителя).

Компьютеры учащихся.

Карточки, раздаточный материал.

Презентация (за основу взята презентация Босовой Л.Л. с сайта [https://infourok.ru/prezentaciya-po-informatike-na-temu-elektronnie-tablici](https://infourok.ru/prezentaciya-po-informatike-na-temu-elektronnie-tablici-klass-2699074.html)[klass-2699074.html\)](https://infourok.ru/prezentaciya-po-informatike-na-temu-elektronnie-tablici-klass-2699074.html)

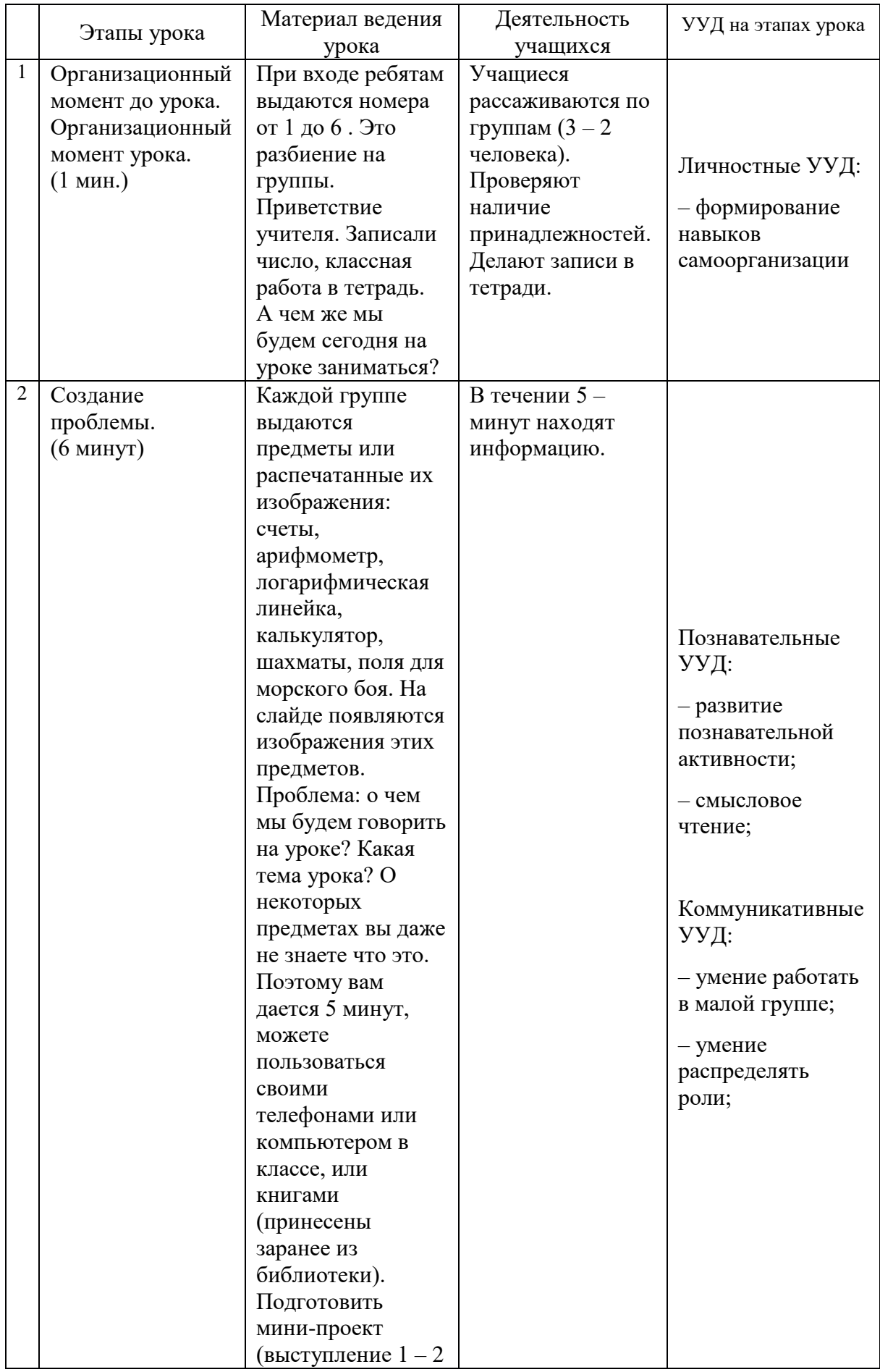

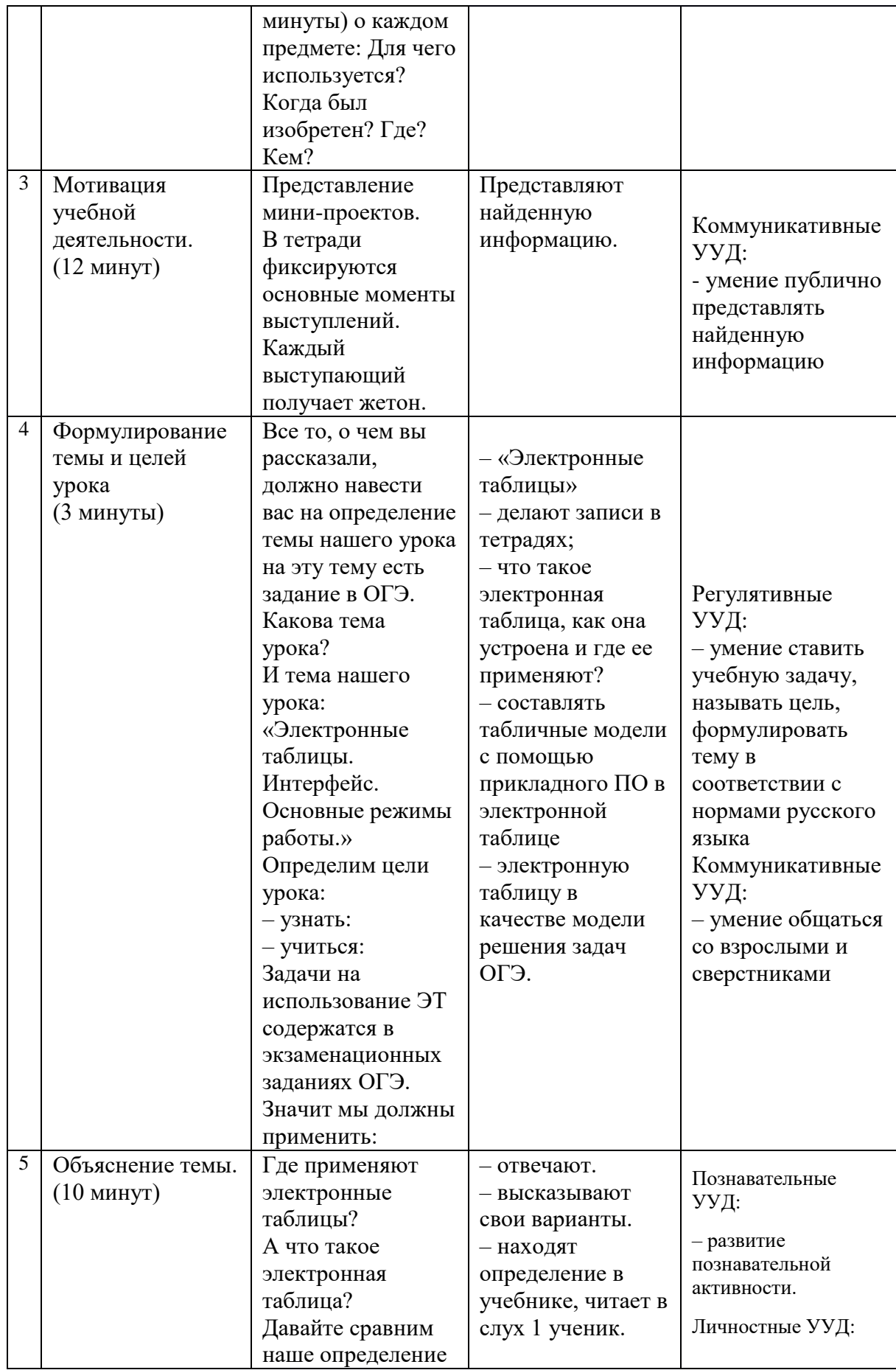

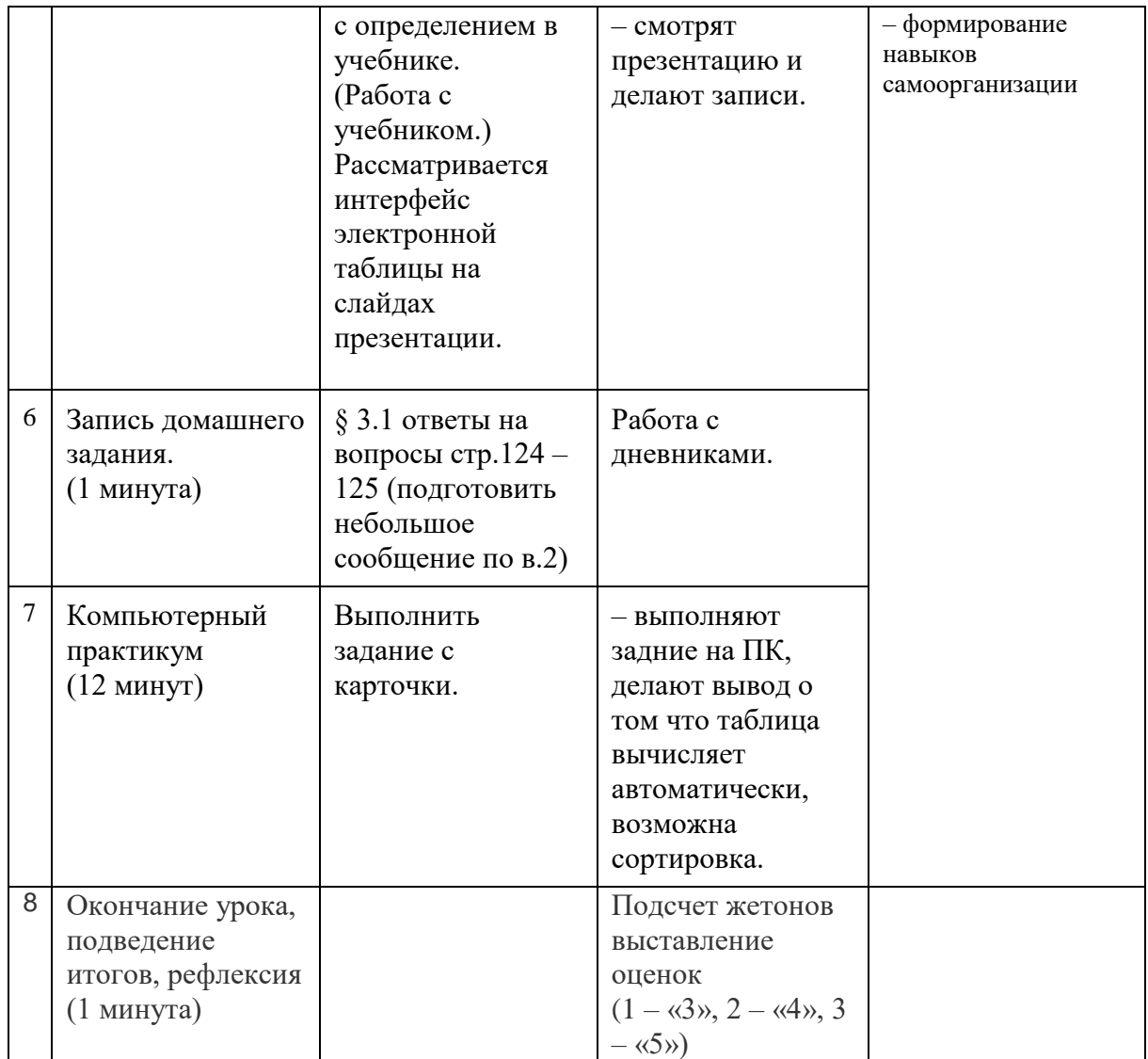

# **ПРИЛОЖЕНИЯ 3**

<span id="page-48-0"></span>Тема урока: «Измерение количественных параметров информационных объектов. Скорость передачи информации».

Цель:

- подготовка к ОГЭ по информатике;
- научиться решать задания №1.

Задачи:

 оценивать количественные параметры информационных объектов и процессов;

 определять объем памяти, необходимый для хранения информации;

определять скорость передачи информации.

# Ход занятия

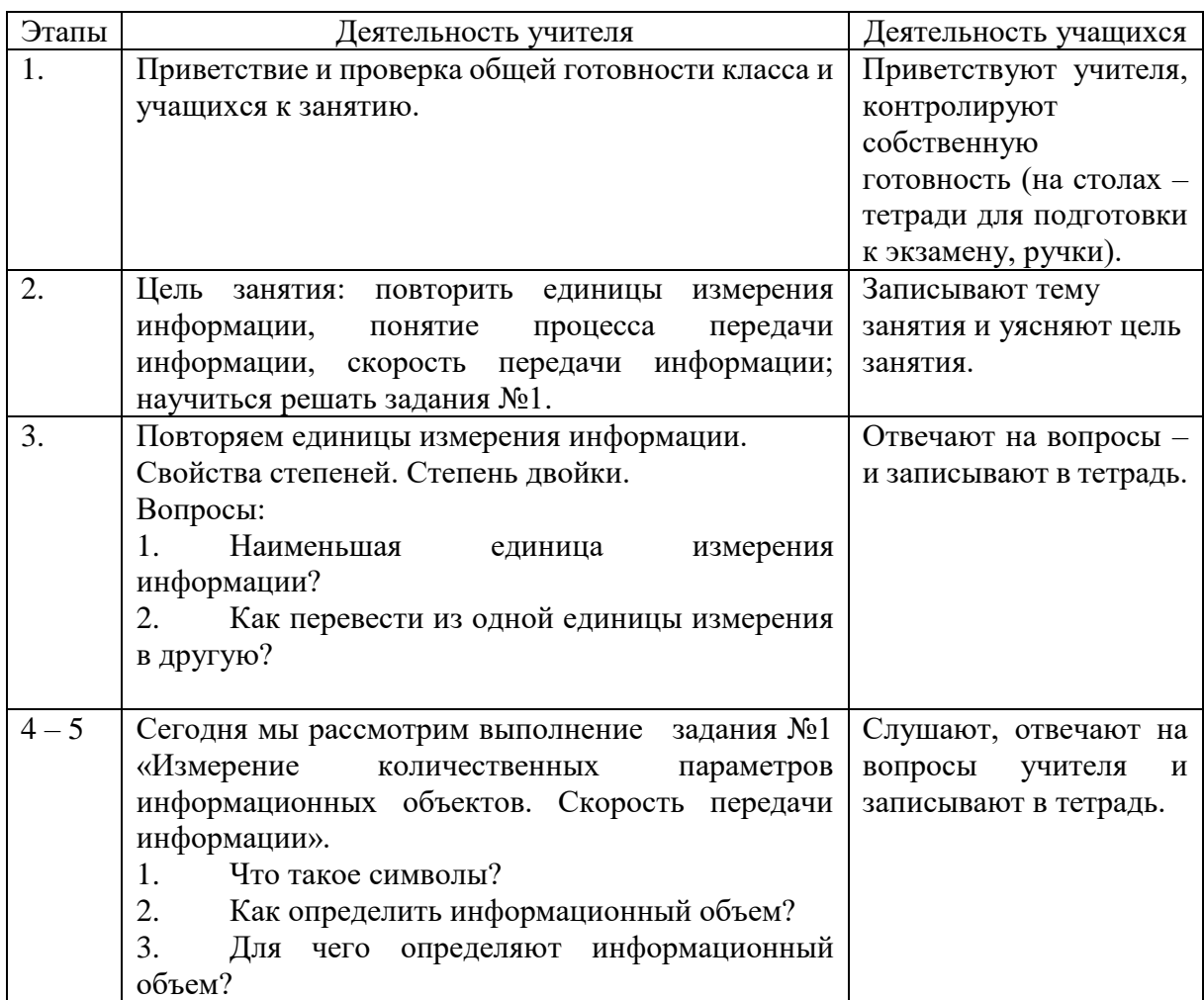

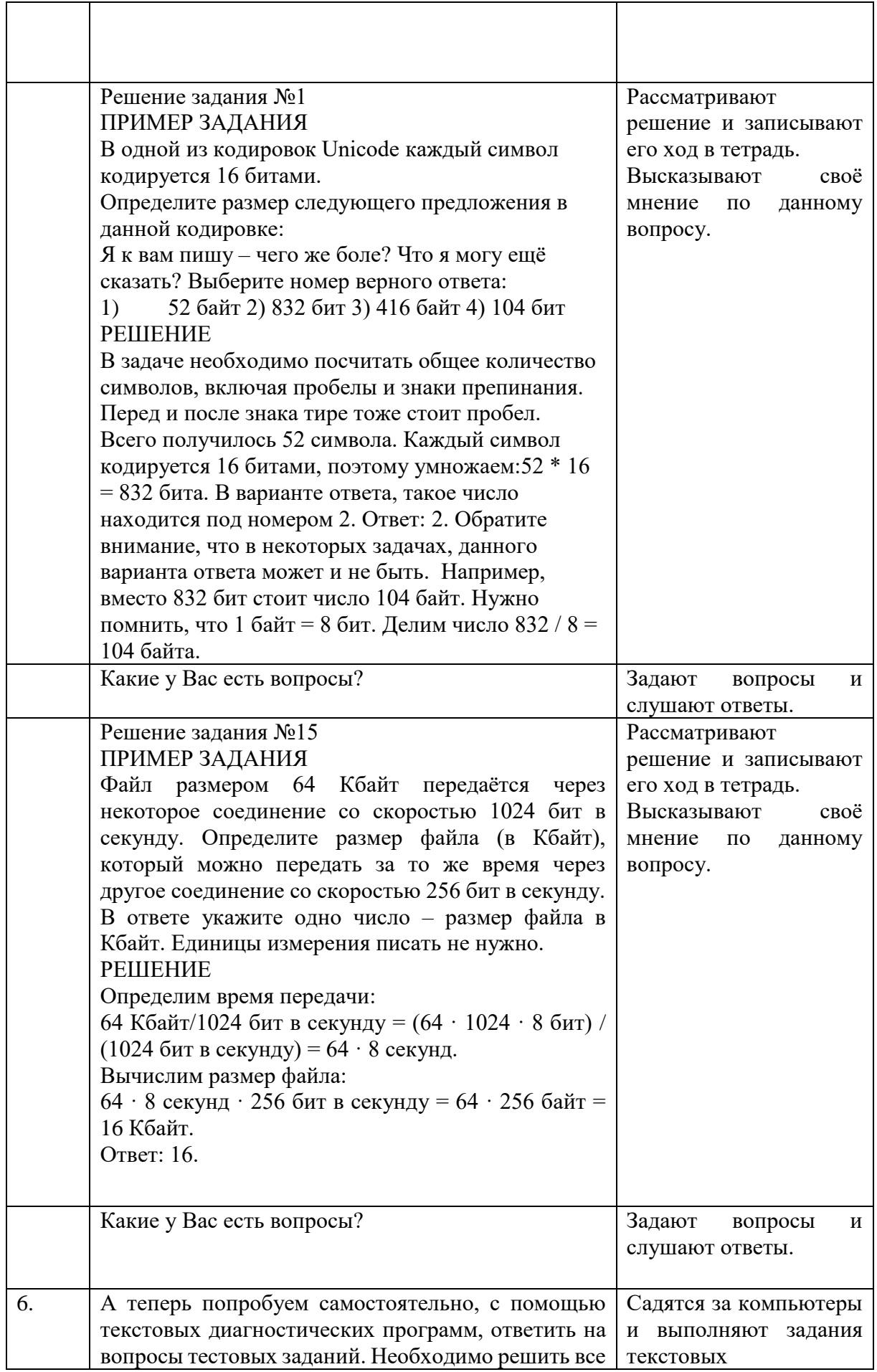

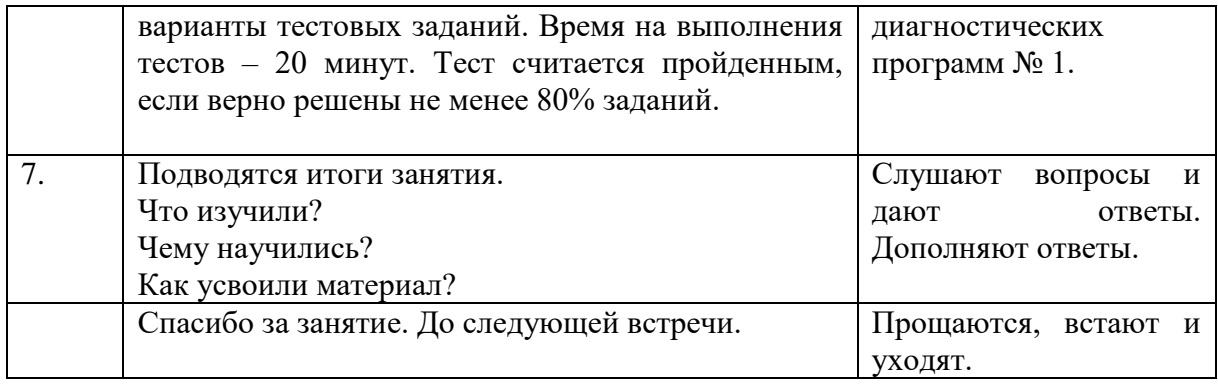